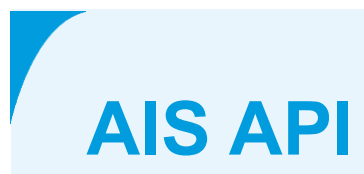

**PSD2 interface AIS de Volksbank**

**March 7 2024**

# **Colophon**

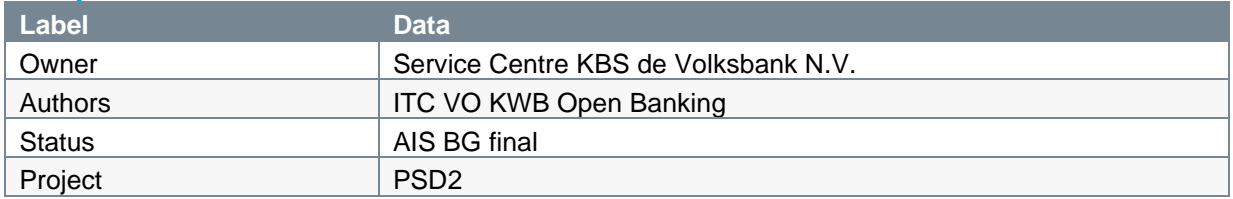

## **Version**

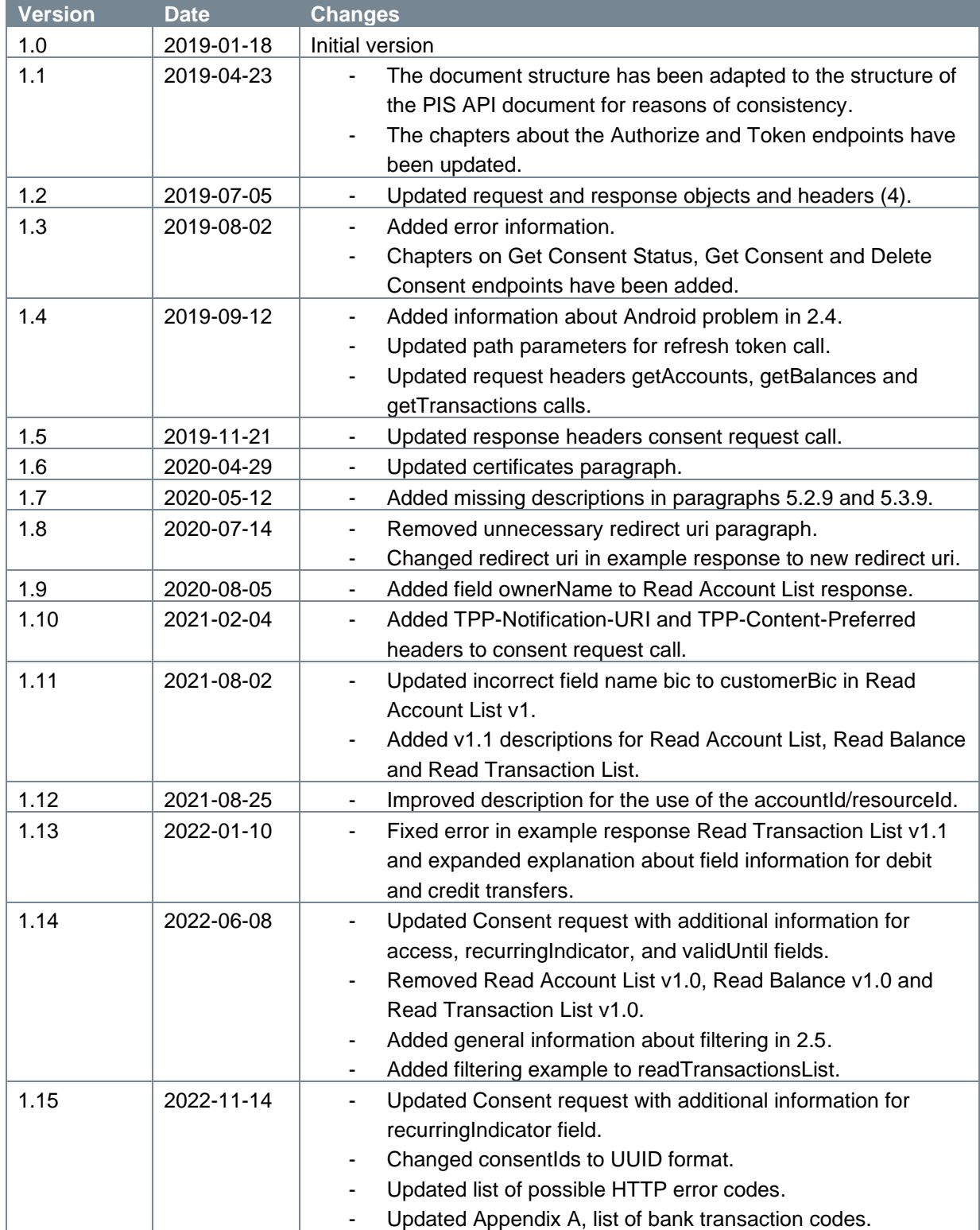

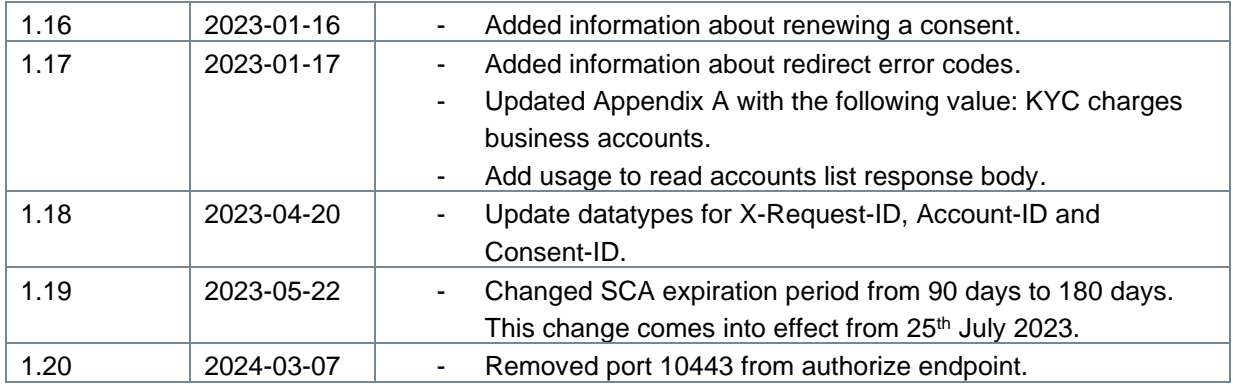

## **References**

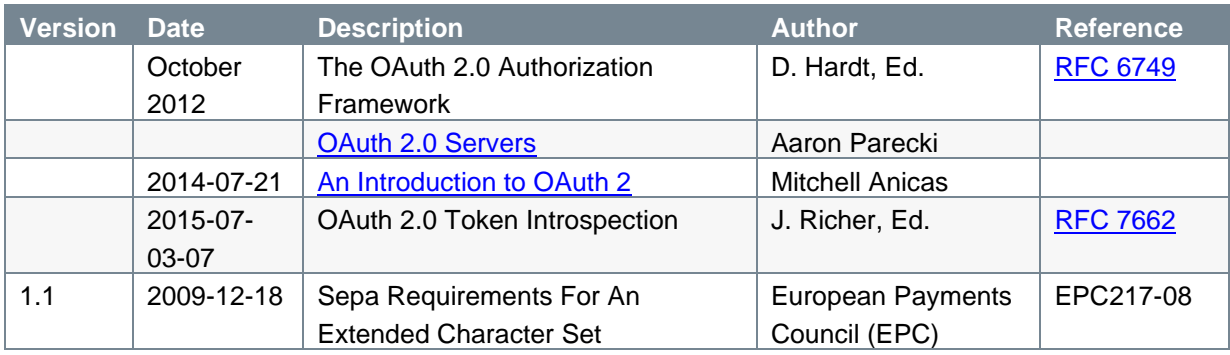

## **TABLE OF CONTENTS**

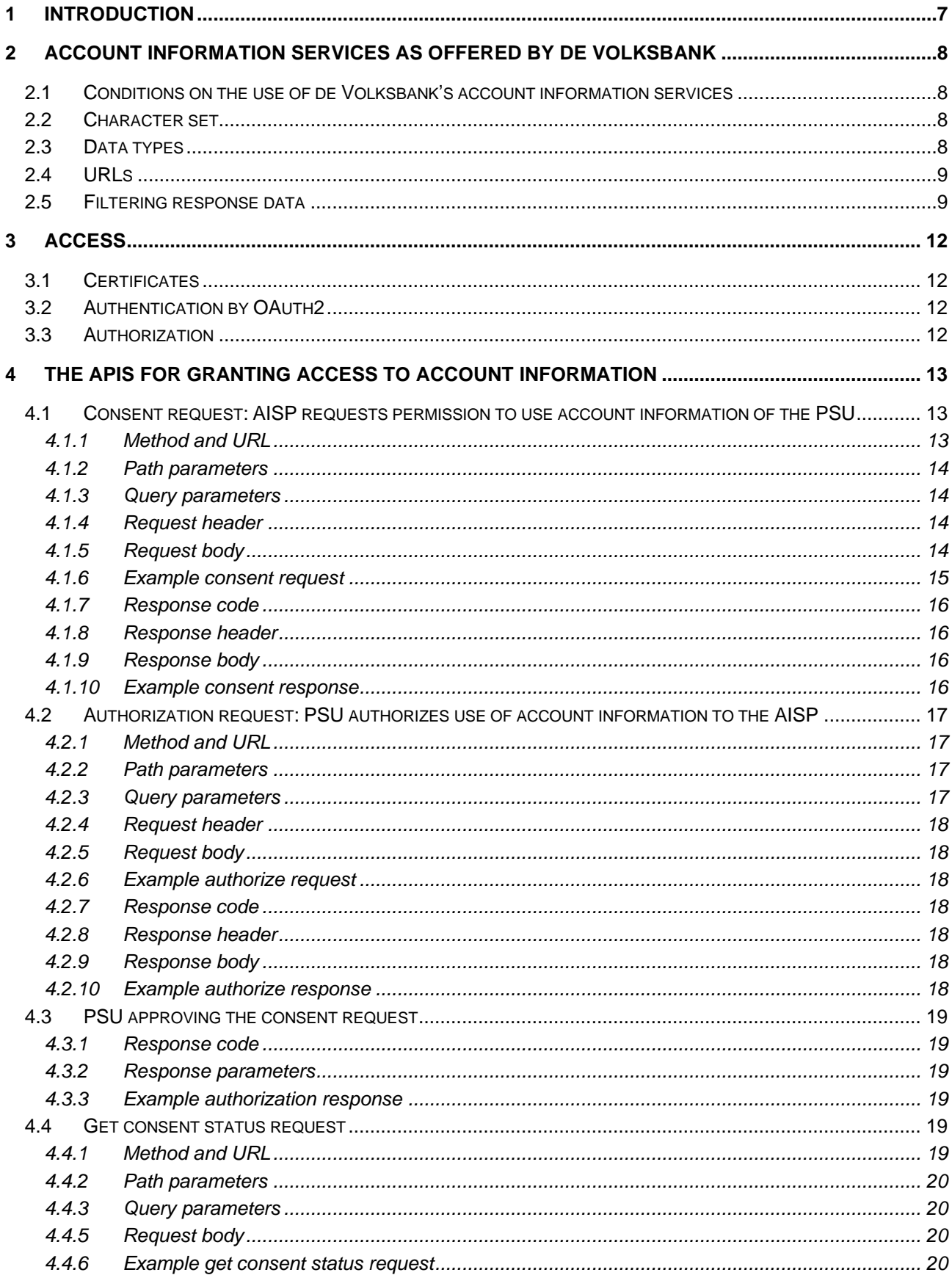

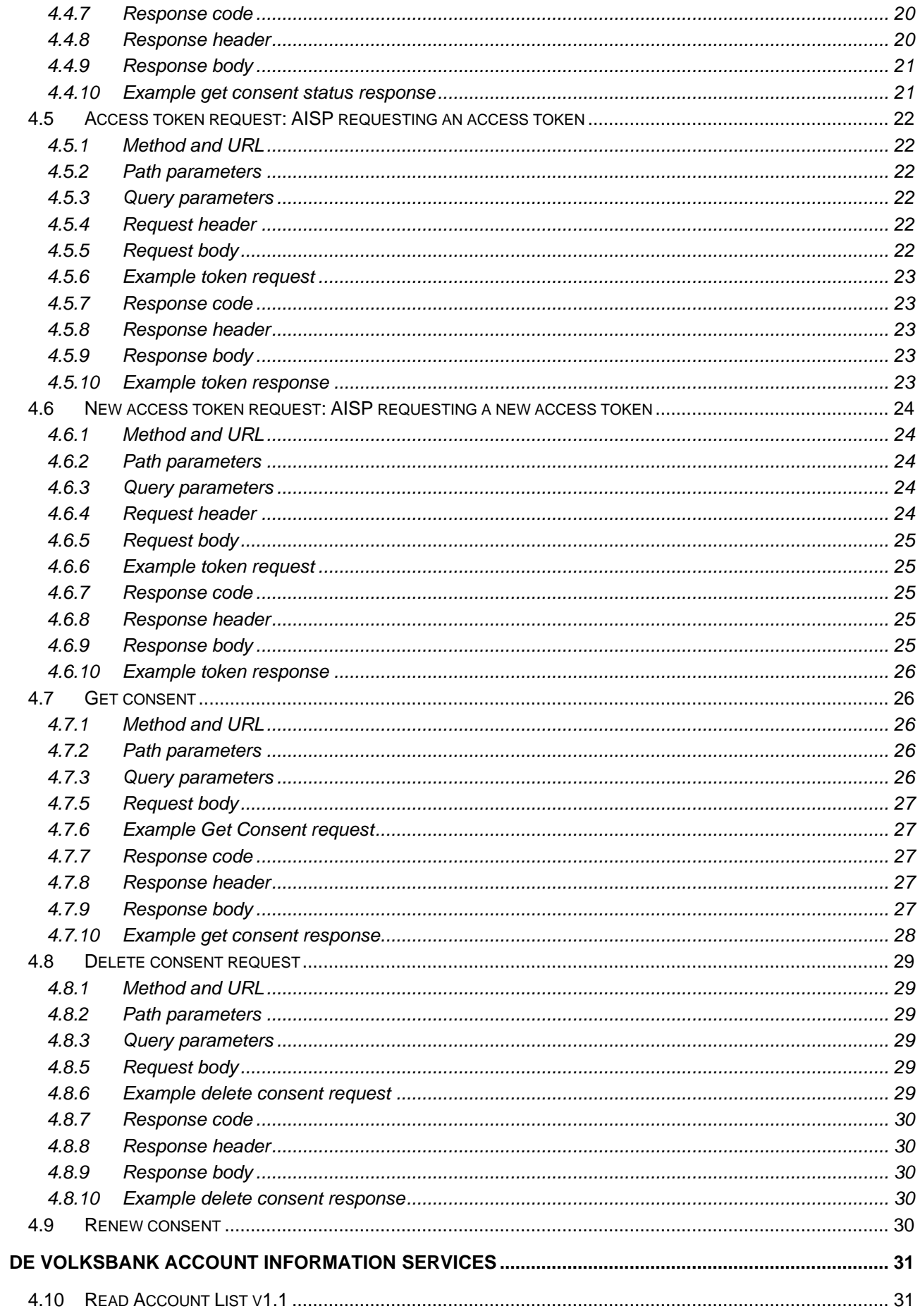

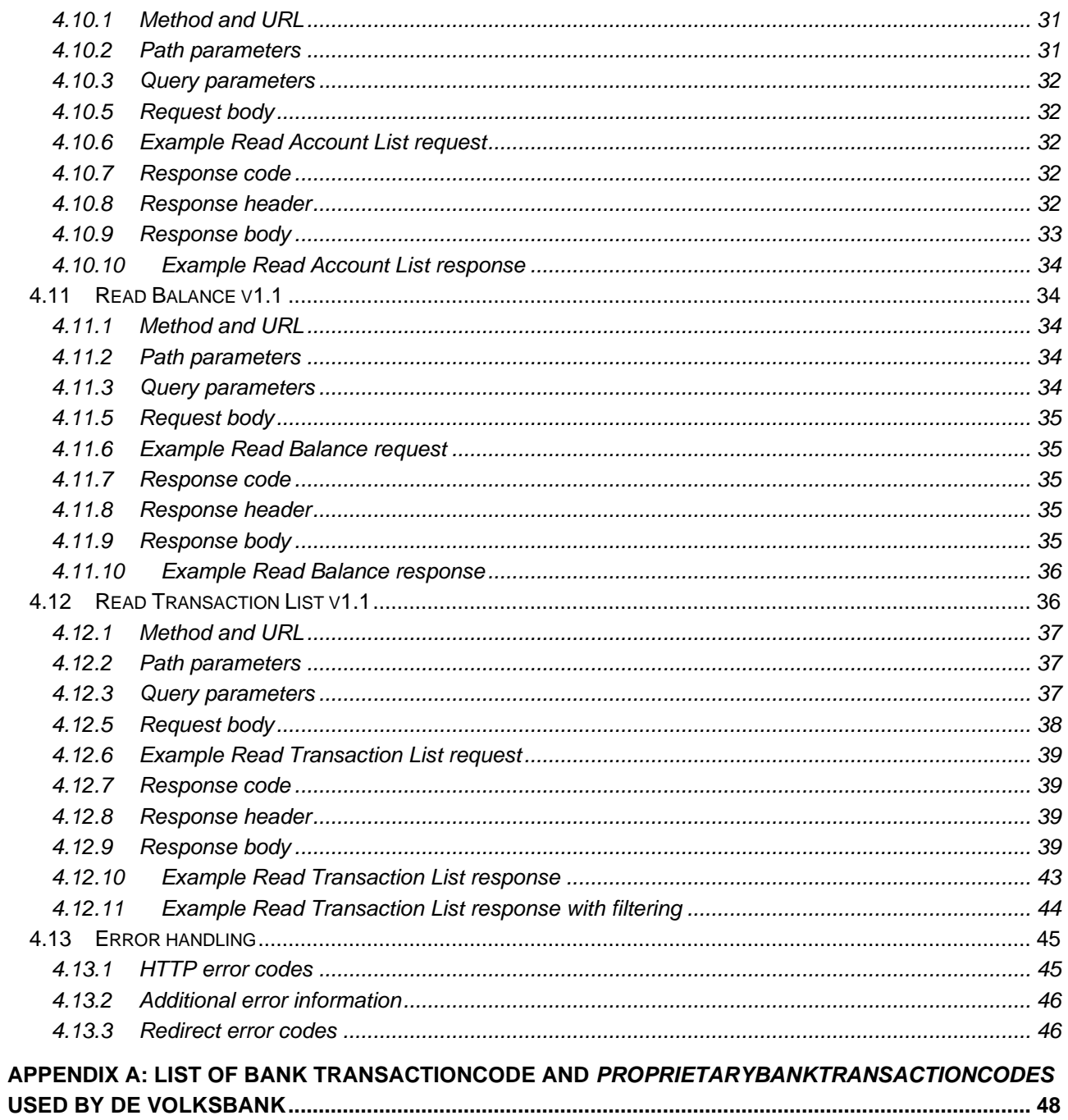

# <span id="page-6-0"></span>**1 Introduction**

This document describes the AIS (Account Information Services) interface offered by de Volksbank under PSD2. It explains the process of the consent a PSU (Payment Service User) is required to give for letting a TPP (Third Party Provider) in its role of AISP (Account Information Service Provider) access its account information and the actual account information services for which a consent is given.

It should be noted that this interface complies with Berlin Group standards (NextGenPSD2 XS2A Framework Implementation Guidelines V1.3).

The remainder of this document will be organized as follows:

- Chapter 2 describes the conditions de Volksbank applies to the use of its account initiation services, the character set used for the account information to be exchanged between the AISPs and de Volksbank in its role as ASPSP, the datatypes defined for the individual pieces of information and the URLs to be used by the AISPs for the different brands of de Volksbank;
- Chapter 3 sheds some light on the chosen consent flow;
- Chapter 4 lays out the fine details of the consent flow;
- Chapter 5 contains an in-depth explanation of the actual account information services.

# <span id="page-7-0"></span>**2 Account Information Services as offered by de Volksbank**

## <span id="page-7-1"></span>**2.1 Conditions on the use of de Volksbank's account information services**

The following conditions apply on the usage of the account information services:

- 1. The authorization code is valid for a duration of **10** minutes;
- 2. The access token is valid for a duration of **10** minutes;
- 3. The refresh token is valid for a duration of **90** days;
- 4. Each consent granted by a PSU to an AISP is valid for a maximum of **180** days in accordance with the PSD2 RTS requirements on strong customer authentication;
- 5. Requirements pertaining to the account information services retrieving information on transactions:
	- a. The account information services retrieving information on transactions can only apply to **one** specific account per call;
	- b. Only information on transactions dating back to a maximum of **2** years can be retrieved;
	- c. Maximum number of transactions in one response has been set to **2000**;
	- d. If the AISP does not provide a maximum number of transactions in the call, de Volksbank will use a default value of **1000** transactions.

## <span id="page-7-2"></span>**2.2 Character set**

The used character set is the Latin character set of the UTF-8 character encoding standard. This is in accordance with the character set as defined by the European Payments Council (EPC) Implementation Guidelines (EPC217-08). This character set is defined below:

```
a b c d e f g h i j k l m n o p q r s t u v w x y z
A B C D E F G H I J K L M N O P Q R S T U V W X Y Z
0 1 2 3 4 5 6 7 8 9
/ - ? : () . ,' +Space
```
## <span id="page-7-3"></span>**2.3 Data types**

The APIs as defined by de Volksbank N.V. consume and produce JSON (Java Script Object Notation) structures. JSON accepts the following data types:

- 1. A string;
- 2. A number;
- 3. An object (JSON object);
- 4. An array;
- 5. A boolean.

# <span id="page-8-0"></span>**2.4 URLs**

De Volksbank supports PSD2 APIs for three different brands: ASN Bank, RegioBank and SNS. There is one specific URL per brand.

- o URL for access granting
	- $\circ$  for TPPs in the role of AISP to start the access granting process for the PSU, use: **psd.bancairediensten.nl/psd2/asnbank/v1/authorize psd.bancairediensten.nl/psd2/regiobank/v1/authorize psd.bancairediensten.nl/psd2/snsbank/v1/authorize**
	- $\circ$  for TPPs in the role of AISP to redeem an authorization code for an access token, use: **psd.bancairediensten.nl/psd2/asnbank/v1/token psd.bancairediensten.nl/psd2/regiobank/v1/token psd.bancairediensten.nl/psd2/snsbank/v1/token**

With respect to the data types, de Volksbank adheres closely to the datatypes and formats used in pain messages as defined by the ISO 20022 norm and adopted by the EPC for SEPA payments. This means that for alpha-numerical, decimal and date fields the datatype **string** with some additional formatting will be used:

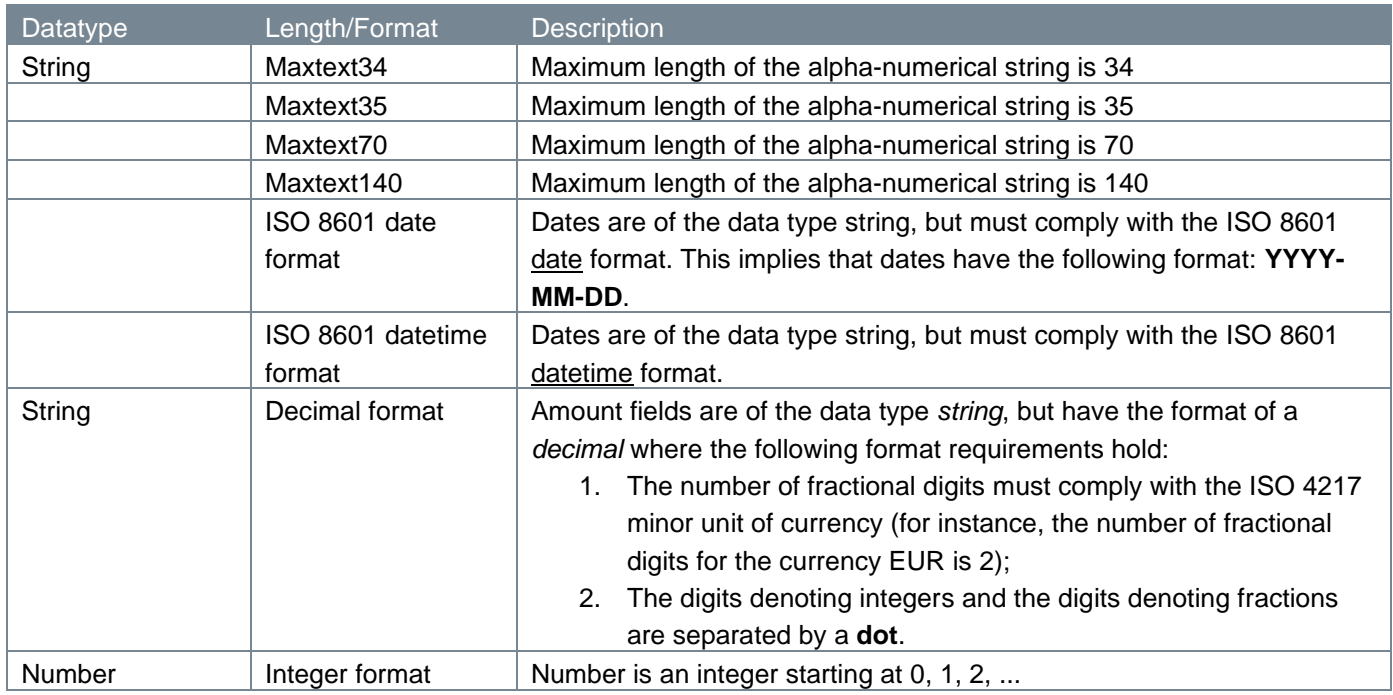

## <span id="page-8-1"></span>**2.5 Filtering response data**

Filtering may be used on the APIs to limit the amount of data returned in an API response. To support server side filtering the *fields* query parameter may be used. Fields can be filtered by including and/or excluding fields:

?fields=(field\_a(field\_b,field\_c),field\_d!(field\_e))

Considering the following example response to an endpoint:

```
GET https://psd.bancairediensten.nl/psd2/snsbank/v1/example
{
    "accounts": [
        { 
           "name": "value1", 
           "iban": "value2" 
       },
        {
           "name": "value1",
           "iban": "value2"
       }
    ]
}
```
To include only the iban fields:

```
GET 
https://psd.bancairediensten.nl/psd2/snsbank/v1/example?fields=(accounts(
iban))
{
    "accounts": [
        { 
           "iban": "value2" 
       },
        {
           "iban": "value2"
       }
    ]
}
```
To exclude the iban fields:

```
GET 
https://psd.bancairediensten.nl/psd2/snsbank/v1/example?fields=(accounts!
(iban))
{
    "accounts": [
       {
```

```
 "name": "value1" 
       },
      \{ "name": "value1"
       }
 \blacksquare}
```
# <span id="page-11-0"></span>**3 Access**

The AISP can only use the PSD2 APIs as authorized by de Volksbank. The AISP must be registered with the Competent Authority with a license to perform Account information services (refer to payment service 8 as described in Annex of the Payment Services Directive (2015/2366).

AISPs that wish to use the PSD2 APIs of de Volksbank are required to go through an onboarding process. Part of this onboarding process is the exchange of a so-called **client\_id**, **client\_secret** and **redirect\_uri.** The redirect\_uri is needed to return the response to the consent request, the subsequent authorization request and token exchange request to the appropriate address of the AISP.

# <span id="page-11-1"></span>**3.1 Certificates**

The connections between the TPP and de Volksbank endpoints are secured by a mutual TLS authentication, as required in the PSD2 regulations. This means that the TLS connection can only be established including client (i.e. TPP) authentication. For this authentication the TPP has to use a qualified certificate for website authentication. This qualified certificate has to be issued by a qualified trusted service provider (QTSP) according to the eIDAS regulation [eIDAS].

The content of the certificate has to be compliant with the requirements as specified in article 34 of the EBA Regulatory Technical Standards on Strong Customer Authentication and common and secure communication under article 98 of Directive 2015/2366 (PSD2).

# <span id="page-11-2"></span>**3.2 Authentication by OAuth2**

De Volksbank has chosen the OAuth2 authentication method for its PSD2 interface, an authentication method that does not require users to share their bank passwords with third-party apps. More details on the OAuth2 authentication method can be found in the [standard OAuth2 flows](https://tools.ietf.org/html/rfc6749) or in one of the many tutorials on the internet.

# <span id="page-11-3"></span>**3.3 Authorization**

De Volksbank is using the so-called *authorization code* grant flow. The authorization code grant type is used to obtain both access tokens and refresh tokens and is optimized for confidential clients.

The ASPSP (the PSU's bank) delivers an authorization code to the TPP on behalf of the customer. The code is issued only once by the ASPSP and is needed for using the PSD2 functions. Next, the TPP will exchange the authorization code for an access and refresh token. The access token is subsequently used in each PSD2 API service.

# <span id="page-12-0"></span>**4 The APIs for granting access to account information**

The AISPs must<sup>[1](#page-12-3)</sup> use the following APIs for gaining access to account information:

1. Consent request (creation of a consent ID);

2 and 3. Authorization request and approval of the PSU;

Please note that currently between the creation of a consent ID and the approval of the PSU a time window of 10 minutes is defined. If after these 10 minutes we (as an ASPSP) do not receive an approval of the PSU, the consent is automatically expired.

- 4. Get consent status request;
- 5. Access token request: access token and refresh token based on authorization code;
- 6. New access token request: new access and refresh tokens based on refresh token;
- 7. Get consent request;
- 8. Delete consent request.

The API endpoints usually consist of the following elements:

- 1. Method and URL;
- 2. Path parameters;
- 3. Query parameters;
- 4. Request header;
- 5. Request body;
- 6. Response code;
- 7. Response header;
- 8. Response body.

For every individual endpoint de Volksbank offers, we will point out which of these elements they have and explain them in depth.

## <span id="page-12-1"></span>**4.1 Consent request: AISP requests permission to use account information of the PSU**

By issuing a consent request, the AISP seeks to get permission from an ASPSP to access the account information a PSU is holding with the addressed ASPSP on behalf of that particular PSU.

In the sub-sections to come, we will discuss at length the parts which make up the consent request.

## <span id="page-12-2"></span>**4.1.1 Method and URL**

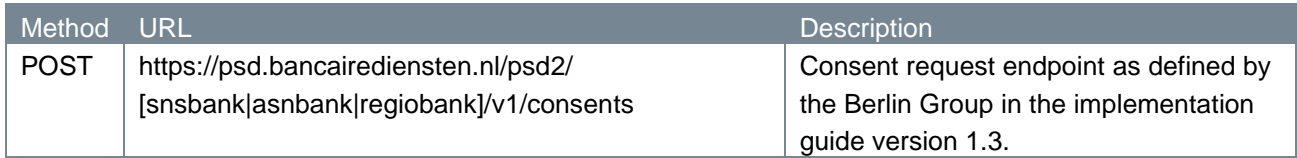

<span id="page-12-3"></span><sup>1</sup> The APIs 4, 7 and 8 are optional: an AISP can use these APIs to get information about the status of a consent (4 and 7) or to send a request to delete a consent given by the PSU (8).

## <span id="page-13-0"></span>**4.1.2 Path parameters**

The consent request endpoint does not have any path parameters.

## <span id="page-13-1"></span>**4.1.3 Query parameters**

The consent request endpoint does not have any query parameters.

## <span id="page-13-2"></span>**4.1.4 Request header**

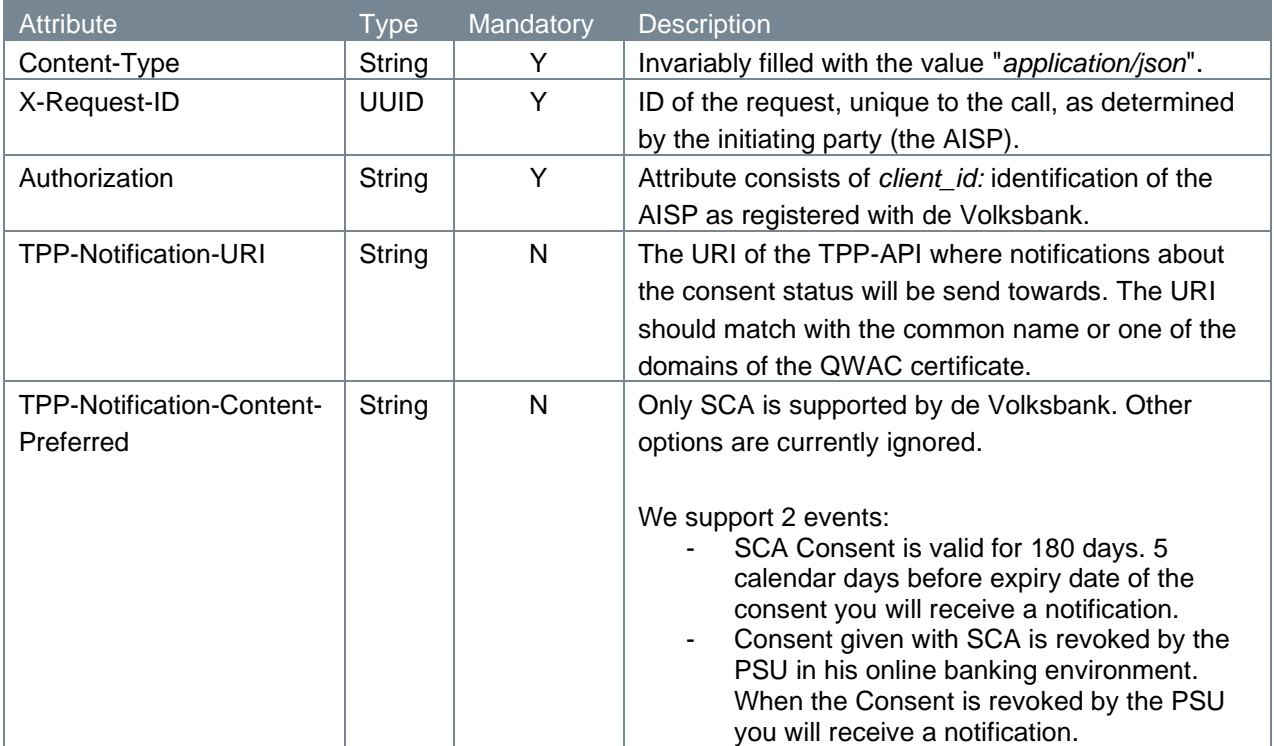

## <span id="page-13-3"></span>**4.1.5 Request body**

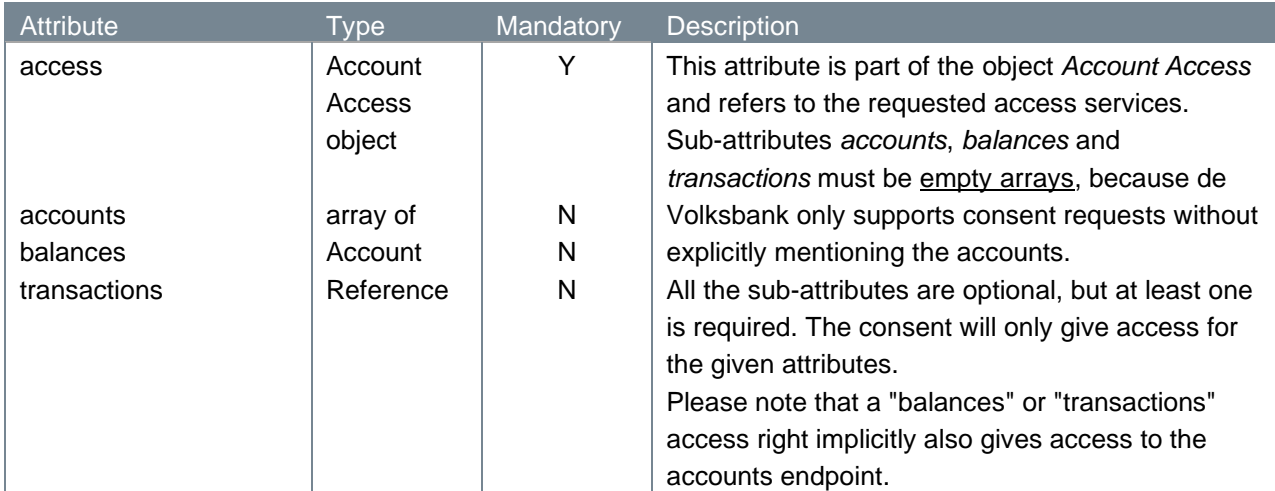

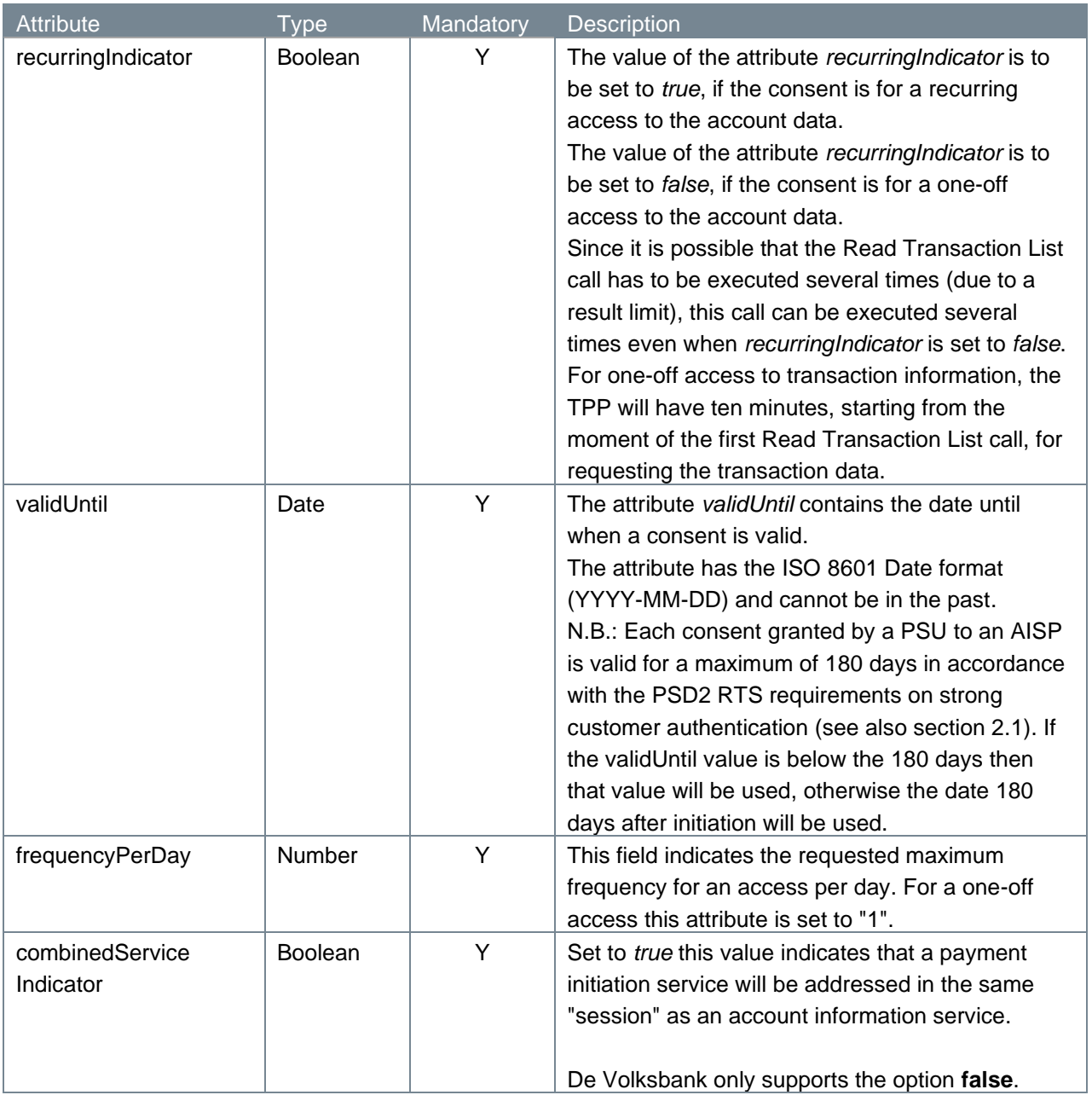

## <span id="page-14-0"></span>**4.1.6 Example consent request**

The consent request is illustrated below:

"balances": [],

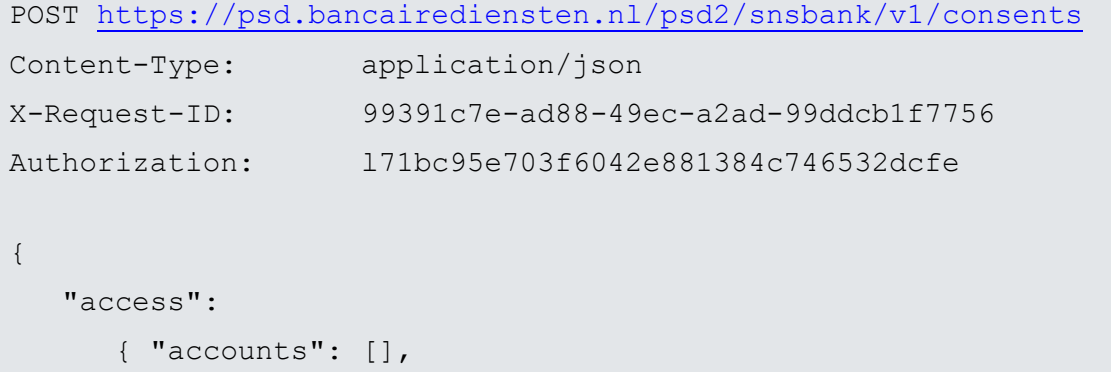

```
 "transactions": [] },
  "recurringIndicator": true,
  "validUntil": "2019-01-01",
  "frequencyPerDay": 6,
   "combinedServiceIndicator": false
}
```
### <span id="page-15-0"></span>**4.1.7 Response code**

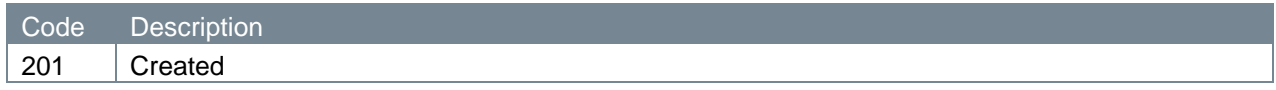

## <span id="page-15-1"></span>**4.1.8 Response header**

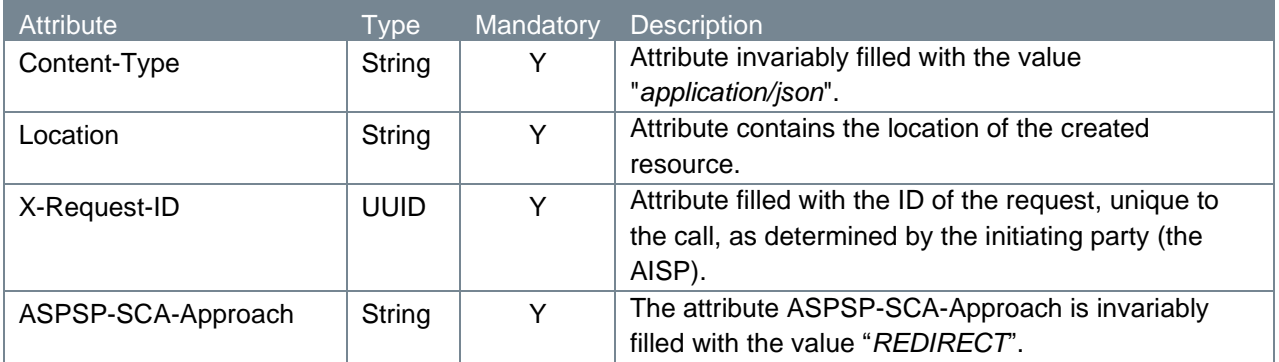

### <span id="page-15-2"></span>**4.1.9 Response body**

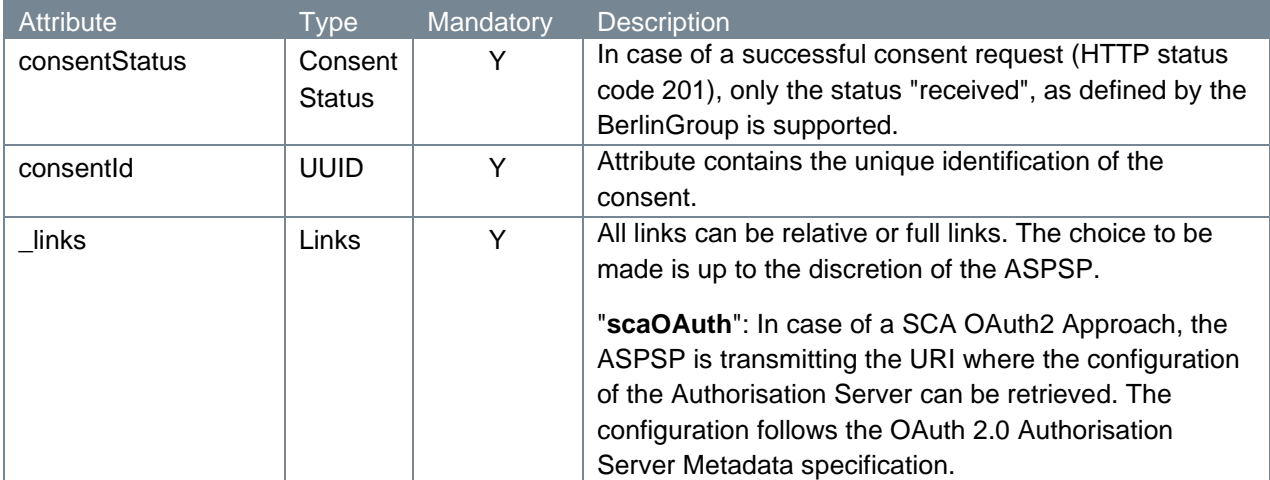

### <span id="page-15-3"></span>**4.1.10 Example consent response**

The consent response is illustrated below:

HTTP/1.x 201 Created

Content-Type: application/json

```
Location:
```

```
https://psd.bancairediensten.nl/psd2/snsbank/v1/consents/05873005-99c2-
42ed-810e-99e6a91ce335/status
```

```
X-Request-ID: 99391c7e-ad88-49ec-a2ad-99ddcb1f7756
ASPSP-SCA-Approach: REDIRECT 
{
    "consentStatus": "received",
    "consentId": "05873005-99c2-42ed-810e-99e6a91ce335",
    "_links": { "scaOAuth": {"href": 
"https://psd.bancairediensten.nl/psd2/snsbank/v1/authorize"} }
}
```
## <span id="page-16-0"></span>**4.2 Authorization request: PSU authorizes use of account information to the AISP**

The AISP issues a request with the purpose to receive a URL which re-directs the PSU to the local bank environment in order to allow the PSU to authorize its bank, the ASPSP, to grant the AISP access to the account information of the PSU.

In the next sub-sections, we will take a closer look at the elements which constitute the authorization endpoint.

## <span id="page-16-1"></span>**4.2.1 Method and URL**

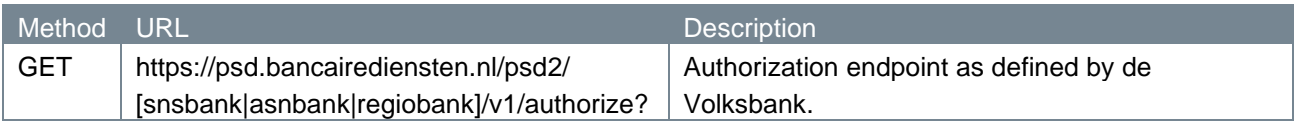

### <span id="page-16-2"></span>**4.2.2 Path parameters**

The authorization endpoint does not have any path parameters.

### <span id="page-16-3"></span>**4.2.3 Query parameters**

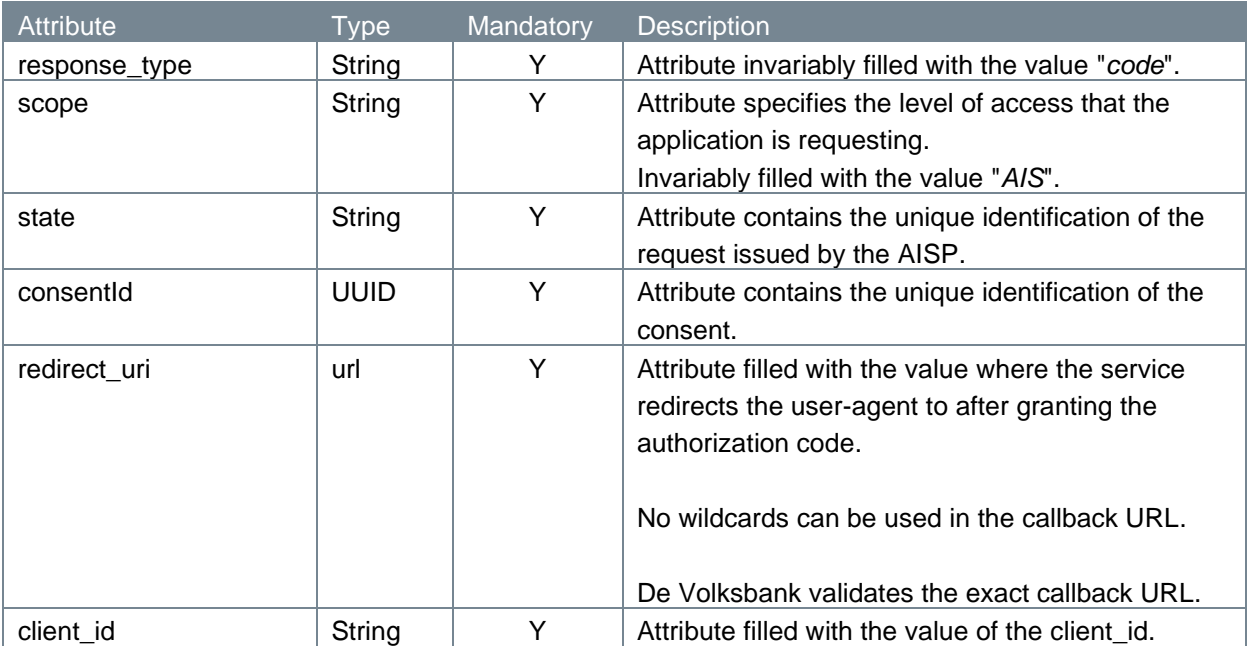

### <span id="page-17-0"></span>**4.2.4 Request header**

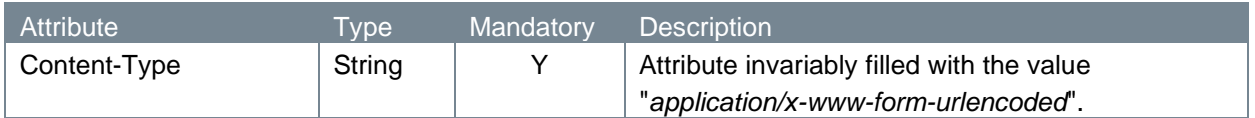

#### <span id="page-17-1"></span>**4.2.5 Request body**

The authorize endpoint does not have a request body.

#### <span id="page-17-2"></span>**4.2.6 Example authorize request**

The authorize request is illustrated below:

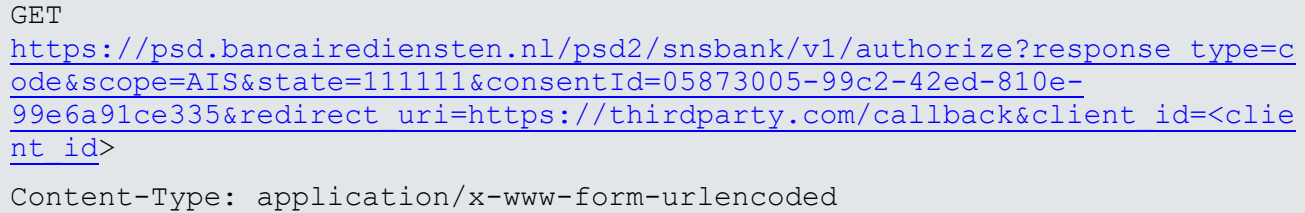

#### <span id="page-17-3"></span>**4.2.7 Response code**

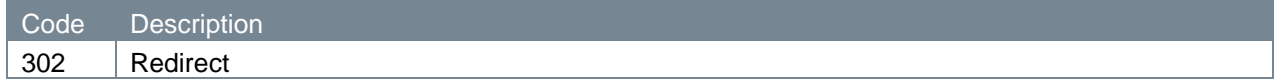

#### <span id="page-17-4"></span>**4.2.8 Response header**

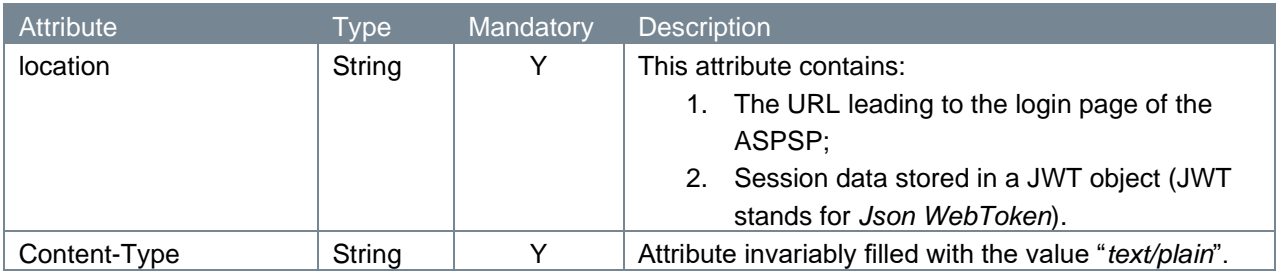

#### <span id="page-17-5"></span>**4.2.9 Response body**

The authorize endpoint does not have a response body.

#### <span id="page-17-6"></span>**4.2.10 Example authorize response**

The authorize response is illustrated below:

```
HTTP/1.x 302
Location: 
https://diensten.snsbank.nl/online/toegangderden/#/login?action=display&s
essionID=<sessionID>&sessionData=<sessionData>
```

```
Content-Type: text/plain
```
## <span id="page-18-0"></span>**4.3 PSU approving the consent request**

PSUs clicking on the link leading them to the ASPSP, will log on to the service to authenticate their identity. Next, the PSU approves the AISP's request to access the PSU's account information. In cases of success, the service returns an authorization code and redirects the user-agent to the application redirect URI.

The PSU's authentication and the PSU's approval are processes internal to de Volksbank, which we will not describe here. The return of the authorization code, though, we will discuss below.

#### <span id="page-18-1"></span>**4.3.1 Response code**

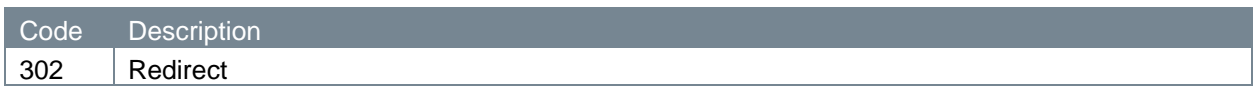

#### <span id="page-18-2"></span>**4.3.2 Response parameters**

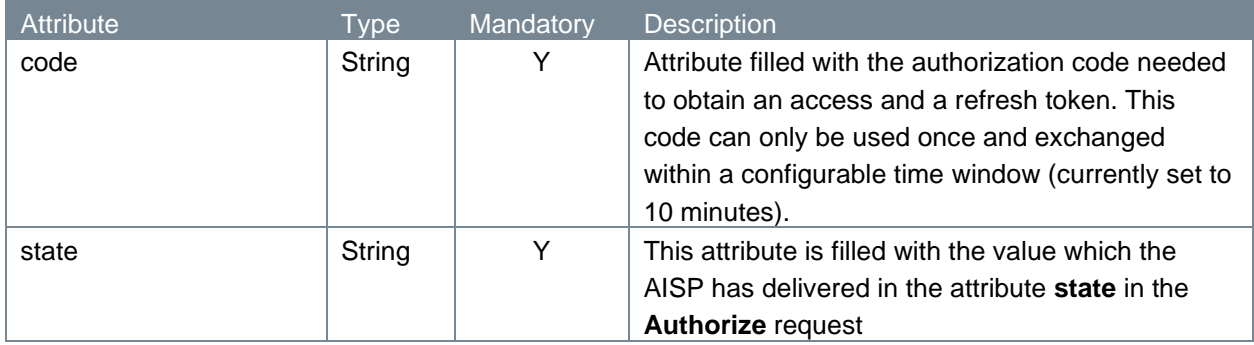

The authorization code is then passed on to the AISP via the re-direct URL the PSU has to its disposition.

### <span id="page-18-3"></span>**4.3.3 Example authorization response**

The authorization response is illustrated below:

```
HTTP/1.x 302
https://fintechapplication/redirect?code=869af7df-4ea4-46cf-8bed-
3de27624b29e&state=12345
```
## <span id="page-18-4"></span>**4.4 Get consent status request**

With the get consent status endpoint, an AISP can request information about the status of a consent.

#### <span id="page-18-5"></span>**4.4.1 Method and URL**

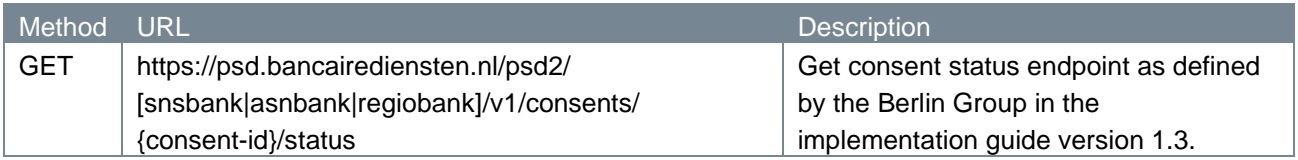

### <span id="page-19-0"></span>**4.4.2 Path parameters**

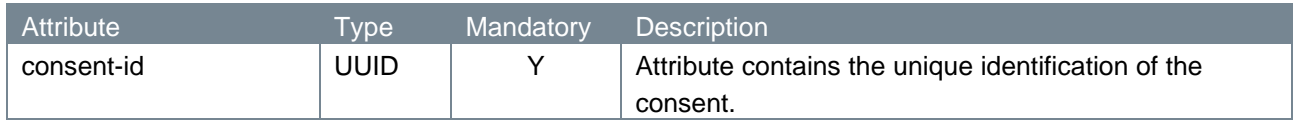

### <span id="page-19-1"></span>**4.4.3 Query parameters**

The get consent status endpoint does not have any query parameters.

## **4.4.4 Request header**

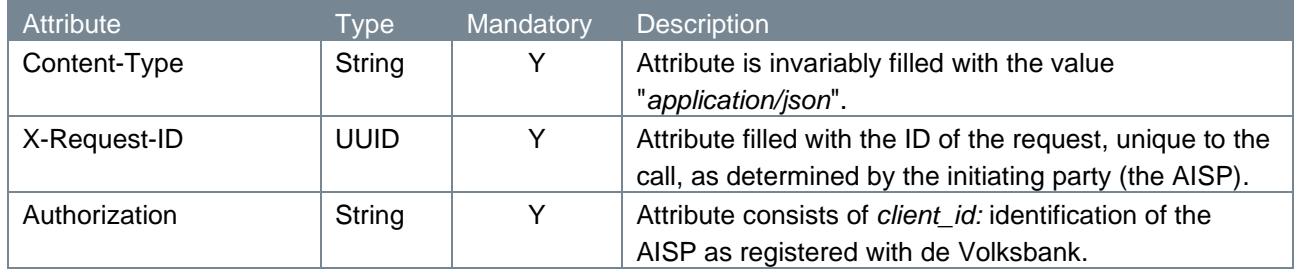

## <span id="page-19-2"></span>**4.4.5 Request body**

The get consent status endpoint does not have a request body.

## <span id="page-19-3"></span>**4.4.6 Example get consent status request**

The get consent status request is illustrated below:

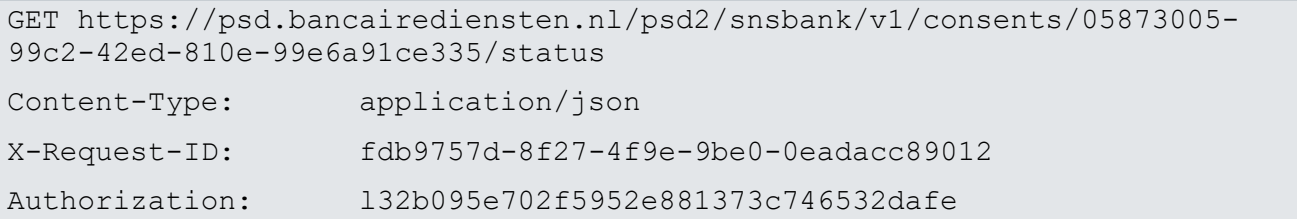

### <span id="page-19-4"></span>**4.4.7 Response code**

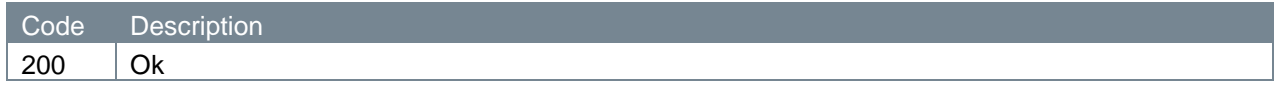

## <span id="page-19-5"></span>**4.4.8 Response header**

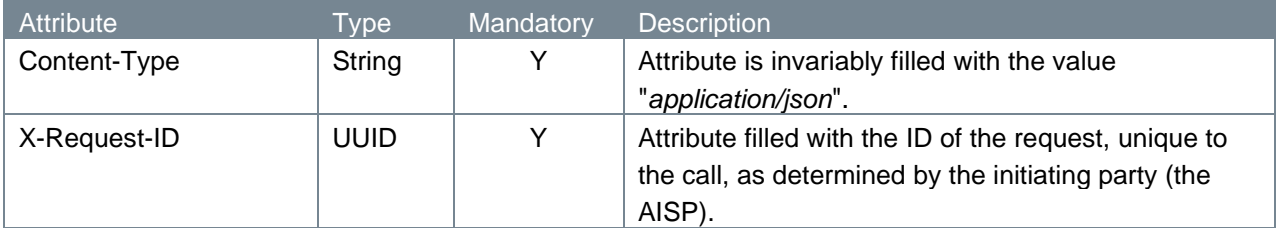

### <span id="page-20-0"></span>**4.4.9 Response body**

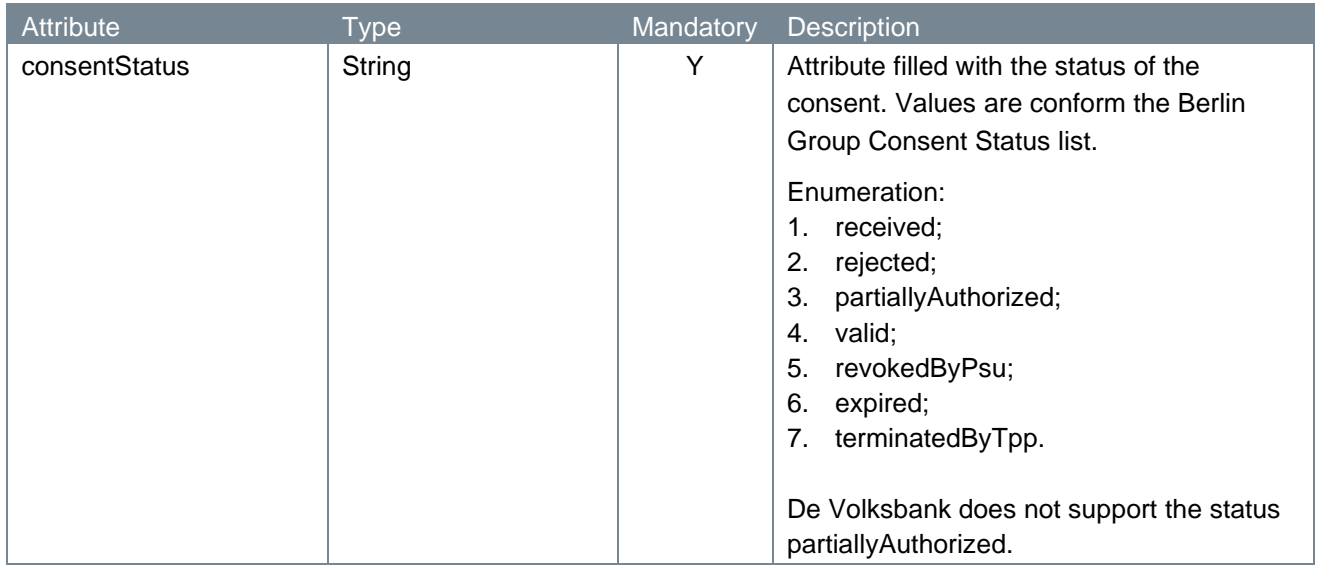

Note: when the status of the response is:

- received, the consent has been received and is technically correct. The consent is not authorized yet. The AISP can issue an authorization request as long as the consent is not expired (refer to 4.2) or start with creating a new consent ID (refer to 4.1.);
- rejected, the PSU has cancelled the consent during the approval process (refer to 4.3) e.g. no successful authorization has taken place;
- valid, the consent is approved by the PSU and the AISP should have received an authorization code from the PSU (refer to 4.3) and must exchange this code for an access token and refresh token (refer to 4.5). After these operations the consent is valid for GET account information service calls (refer to chapter 5);
- *revokedByPsu,* the consent has been revoked by the PSU towards the ASPSP (consent revoked by the PSU in his online banking environment);
- expired, the consent is automatically expired. If applicable, a new consent ID should be created (refer to  $4.1$ );
- *terminatedByTpp,* the AISP has terminated the consent by applying the DELETE method to the consent resource (see also paragraph 4.8).

### <span id="page-20-1"></span>**4.4.10 Example get consent status response**

The get consent status response is illustrated below:

```
HTTP/1.x 200 Ok
Content-Type: application/json
X-Request-ID: fdb9757d-8f27-4f9e-9be0-0eadacc89012
{
      "consentStatus": "valid"
}
```
# <span id="page-21-0"></span>**4.5 Access token request: AISP requesting an access token**

The access token and the refresh token are provided on the basis of the authorization code. The AISP requests an access token from the API, by passing the authorization code along with authentication details, including the client secret, to the API token endpoint.

## <span id="page-21-1"></span>**4.5.1 Method and URL**

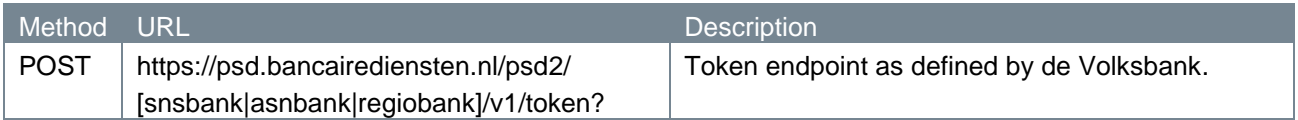

### <span id="page-21-2"></span>**4.5.2 Path parameters**

The token endpoint does not have any path parameters.

#### <span id="page-21-3"></span>**4.5.3 Query parameters**

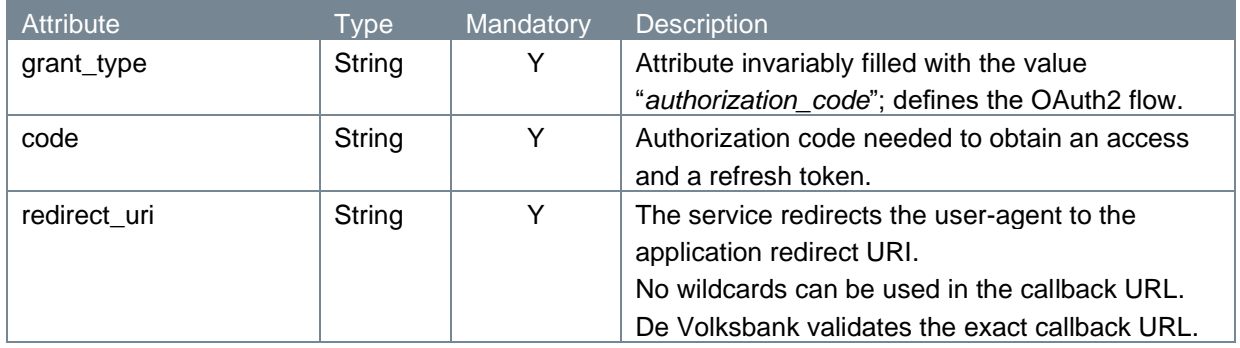

## <span id="page-21-4"></span>**4.5.4 Request header**

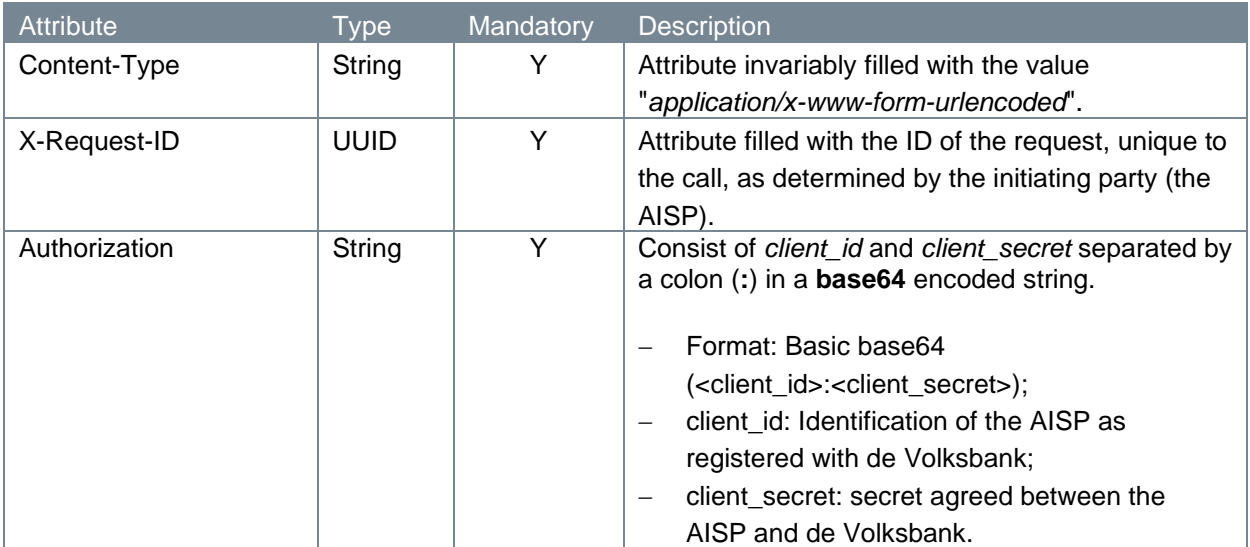

### <span id="page-21-5"></span>**4.5.5 Request body**

The token endpoint does not have a request body.

### <span id="page-22-0"></span>**4.5.6 Example token request**

The token request is illustrated below:

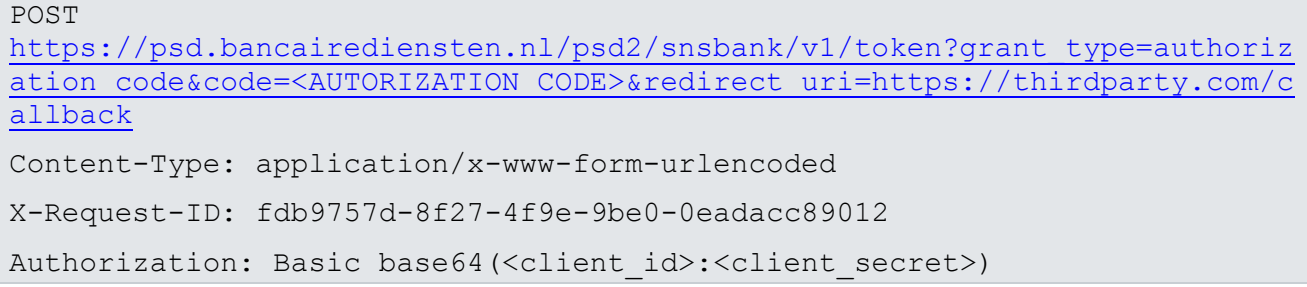

#### <span id="page-22-1"></span>**4.5.7 Response code**

If the authorization is valid, the ASPSP will return a response containing an access token and a refresh token to the application. The response will look like this:

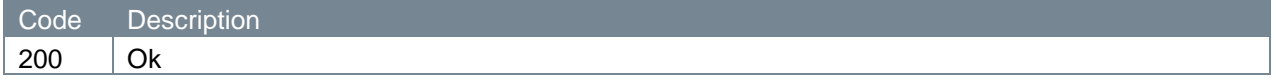

## <span id="page-22-2"></span>**4.5.8 Response header**

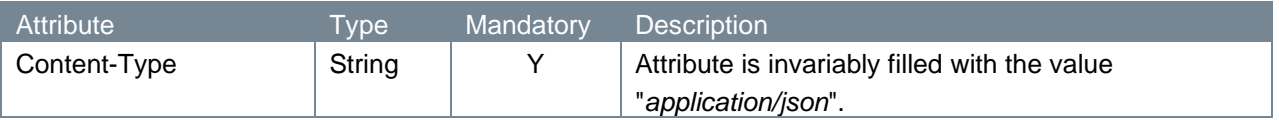

### <span id="page-22-3"></span>**4.5.9 Response body**

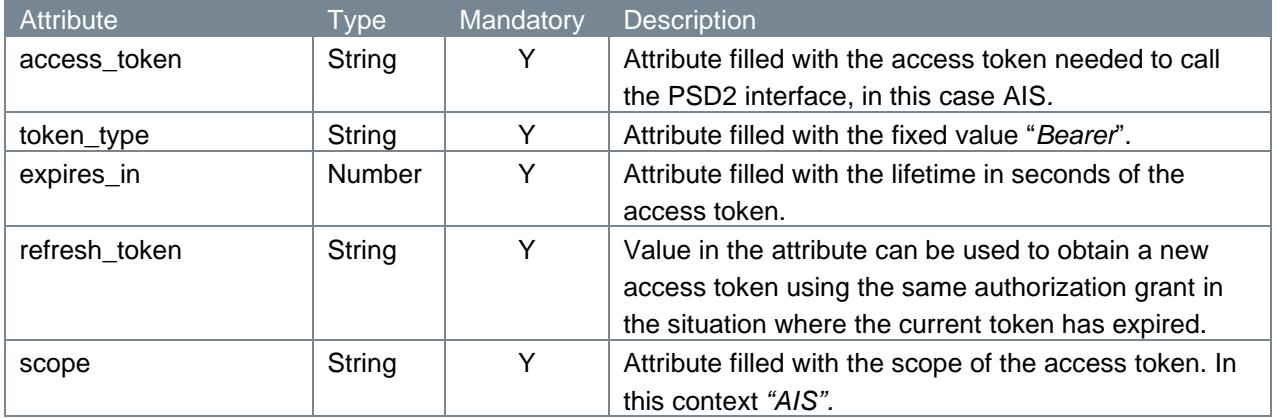

### <span id="page-22-4"></span>**4.5.10 Example token response**

The token response is illustrated below:

```
HTTP/1.x 200
Content-Type: application/json
   {
     "access_token": "<ACCESS_TOKEN>",
     "token_type": "Bearer",
     "expires_in": 600,
```

```
"refresh_token": "<REFRESH_TOKEN>",
  "scope": "AIS"
}
```
At this point, the AISP has been authorized. It is allowed use the token to access the user's account via the service API, limited to the scope of access, until the token expires or is revoked. A refresh token may be used to request new access tokens if the original token has expired.

## <span id="page-23-0"></span>**4.6 New access token request: AISP requesting a new access token**

When the original token has expired, the AISP can request a new access token. An AISP using an expired token in an account information request will receive an "Invalid Token Error" response. When this happens, the refresh token can be used to request a fresh access token from the authorization server. The authorization server issues a new refresh token, in which case the client must dispose of the old refresh token and replace it with the new refresh token.

## <span id="page-23-1"></span>**4.6.1 Method and URL**

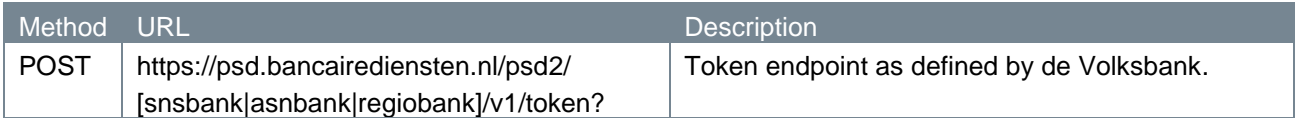

## <span id="page-23-2"></span>**4.6.2 Path parameters**

The token endpoint does not have any path parameters.

### <span id="page-23-3"></span>**4.6.3 Query parameters**

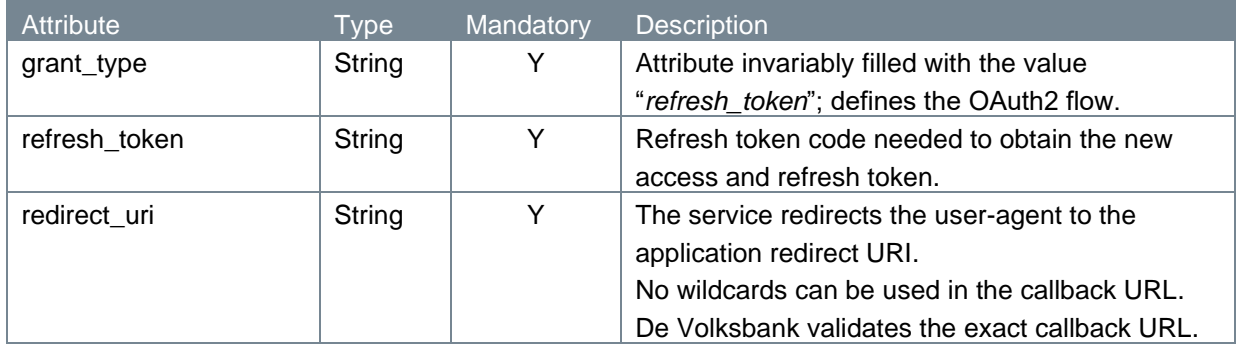

## <span id="page-23-4"></span>**4.6.4 Request header**

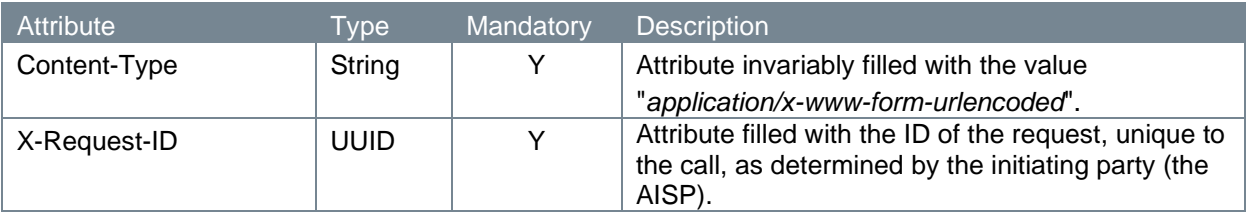

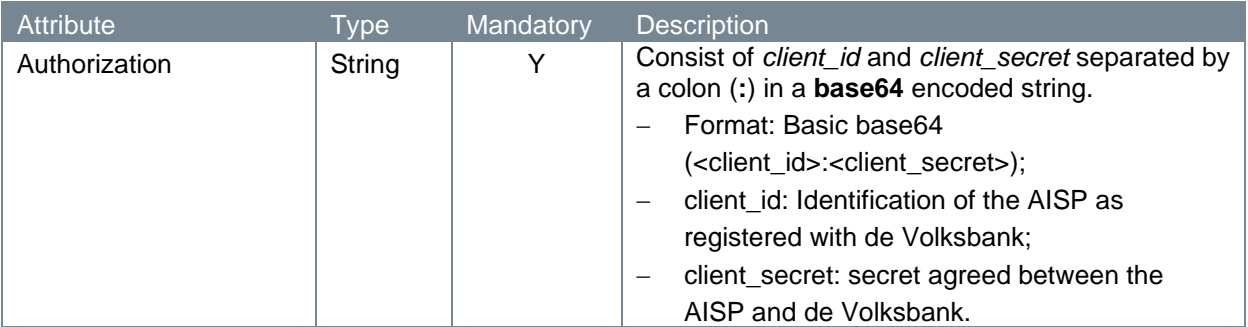

## <span id="page-24-0"></span>**4.6.5 Request body**

The token endpoint does not have a request body.

## <span id="page-24-1"></span>**4.6.6 Example token request**

The token request is illustrated below:

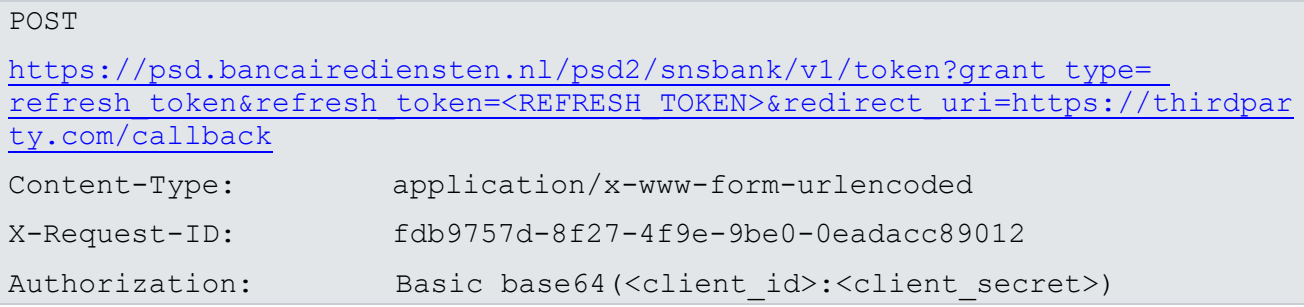

## <span id="page-24-2"></span>**4.6.7 Response code**

If the authorization is valid, the ASPSP will return a response containing the access token and a refresh token to the application. The response will look like this:

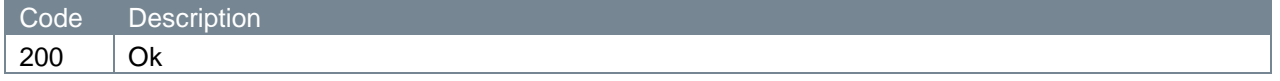

## <span id="page-24-3"></span>**4.6.8 Response header**

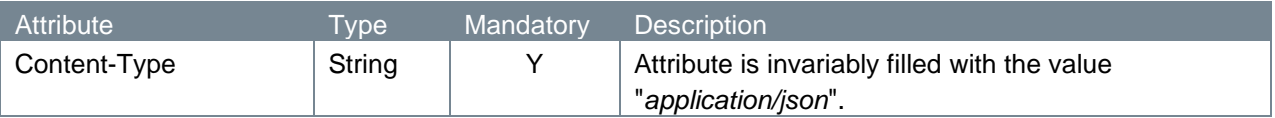

## <span id="page-24-4"></span>**4.6.9 Response body**

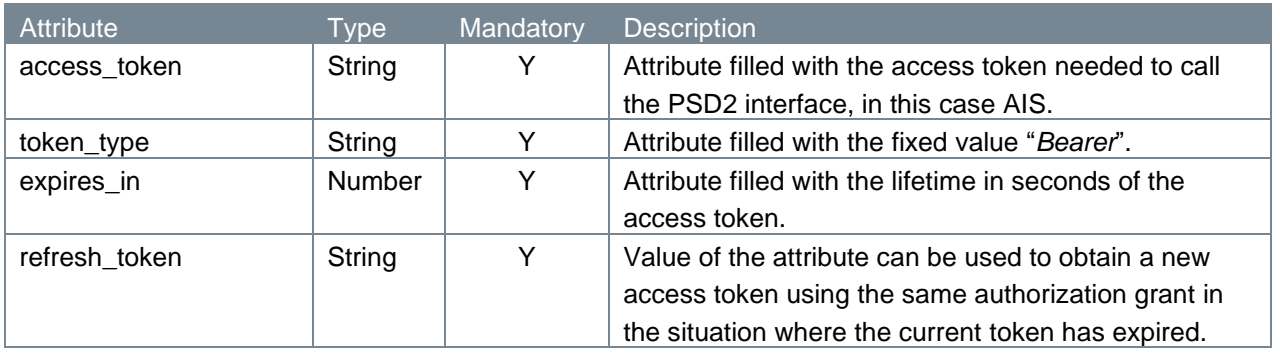

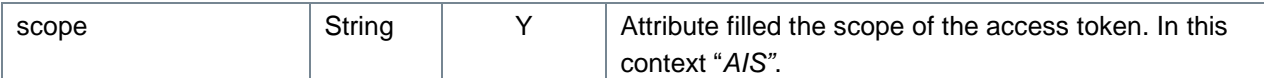

## <span id="page-25-0"></span>**4.6.10 Example token response**

The token response is illustrated below:

```
HTTP/1.x 200 
Content-Type: application/json
   {
     "access_token": "<ACCESS_TOKEN>",
     "token type": "Bearer",
     "expires_in": 600,
     "refresh_token": "<REFRESH_TOKEN>",
     "scope": "AIS"
   }
```
Now, the AISP has been authorized again.

## <span id="page-25-1"></span>**4.7 Get consent**

With the get consent endpoint, an AISP can request additional information about a consent given by the PSU. This information consists of the current status of the consent and characteristic fields pertaining to the consent.

### <span id="page-25-2"></span>**4.7.1 Method and URL**

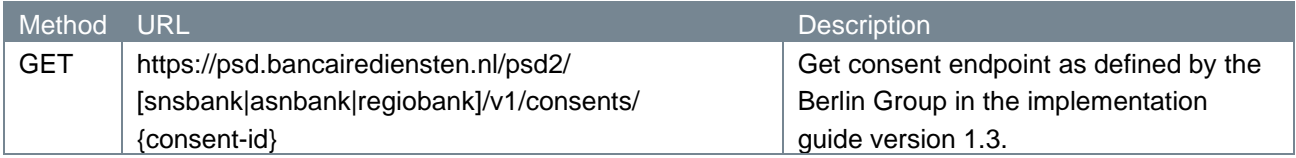

#### <span id="page-25-3"></span>**4.7.2 Path parameters**

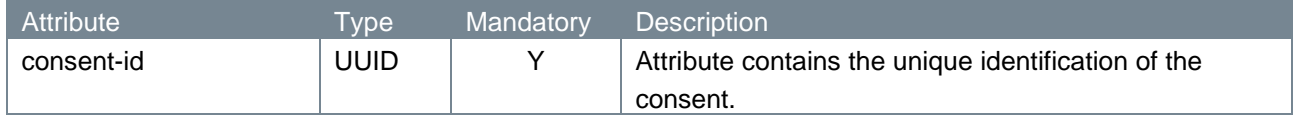

#### <span id="page-25-4"></span>**4.7.3 Query parameters**

The get consent endpoint does not have any query parameters.

## **4.7.4 Request header**

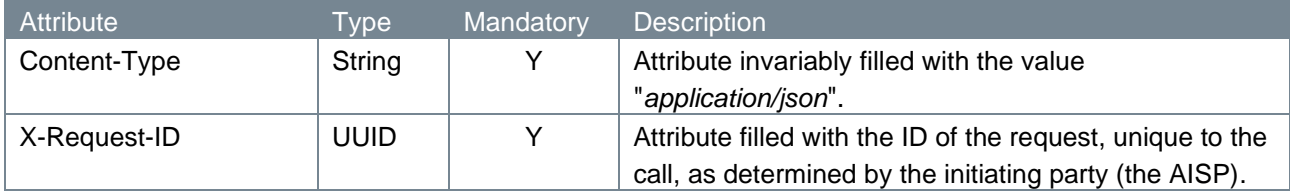

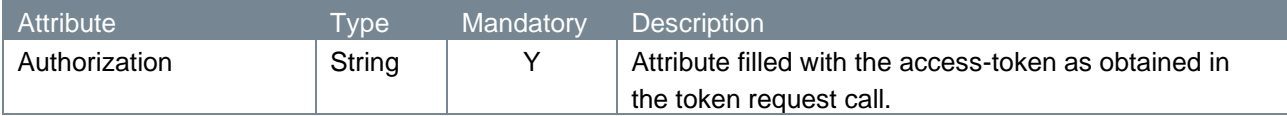

## <span id="page-26-0"></span>**4.7.5 Request body**

The get consent endpoint does not have a request body.

## <span id="page-26-1"></span>**4.7.6 Example Get Consent request**

The get consent request is illustrated below:

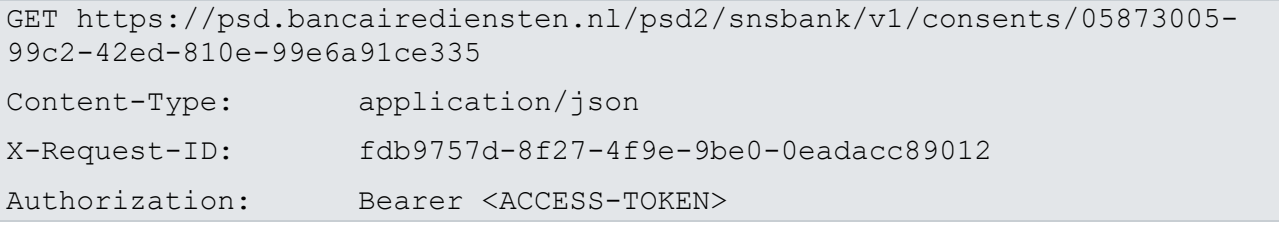

## <span id="page-26-2"></span>**4.7.7 Response code**

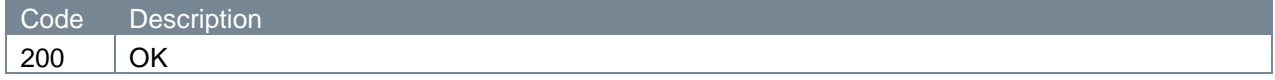

## <span id="page-26-3"></span>**4.7.8 Response header**

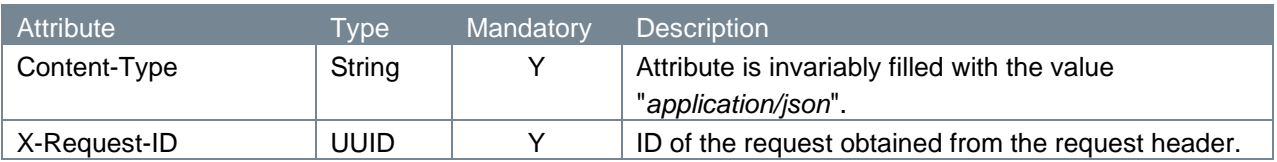

## <span id="page-26-4"></span>**4.7.9 Response body**

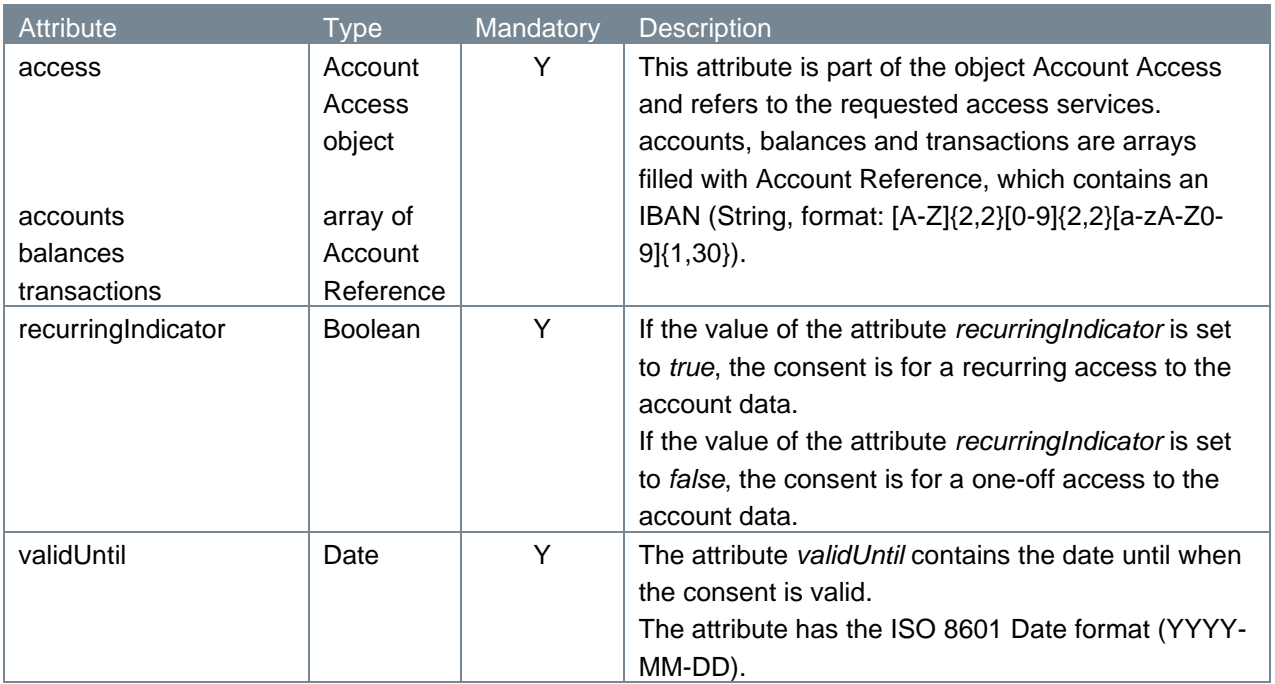

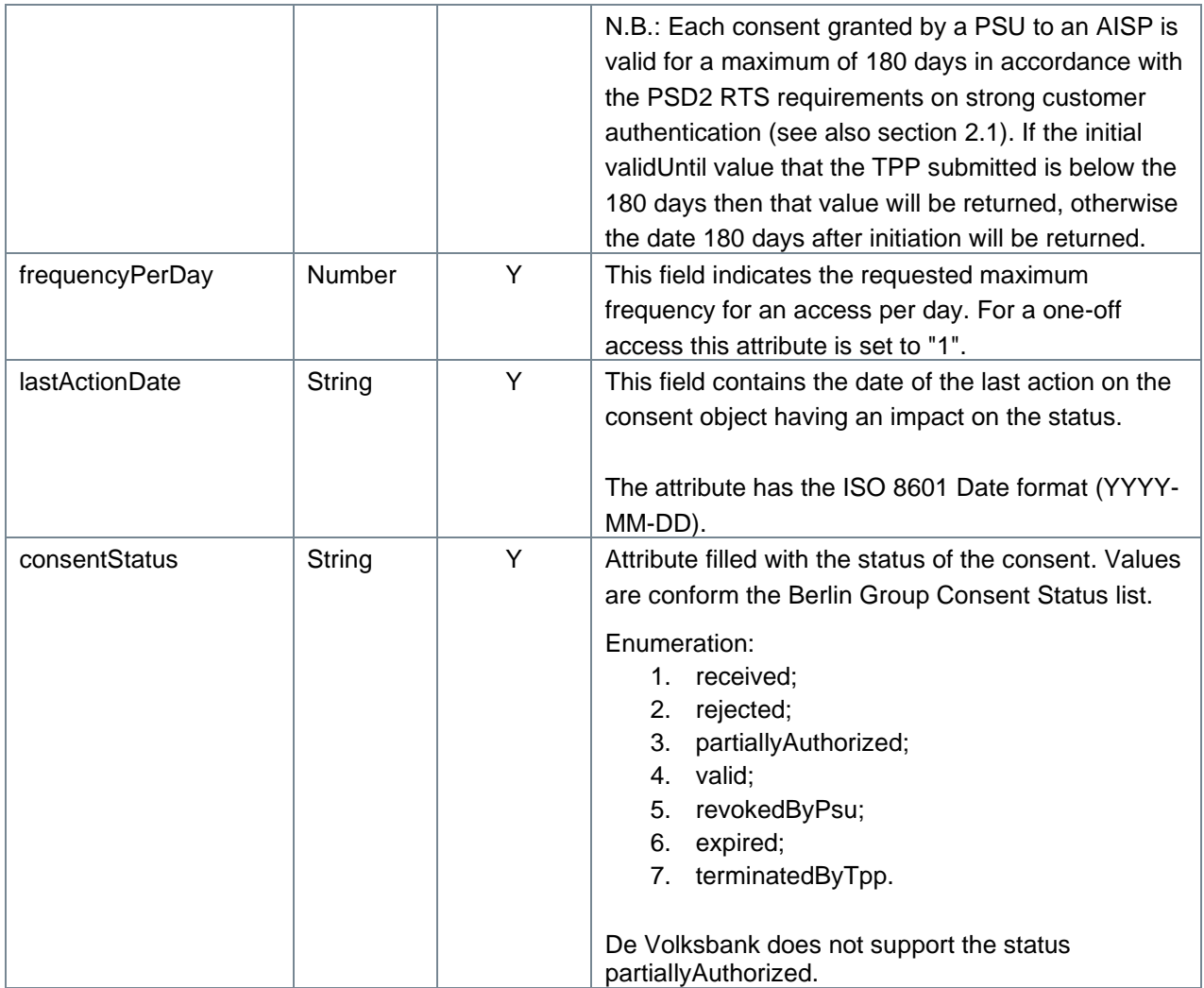

# <span id="page-27-0"></span>**4.7.10 Example get consent response**

The get consent response is illustrated below:

```
HTTP/1.x 200 
Content-Type: application/json
   { "access":
           {"accounts":
              [{"iban": "NL64SNSB0948305280"}],
           },
           {"balances":
              [{"iban": "NL64SNSB0948305280"}],
           },
           {"transactions":
              [{"iban": "NL64SNSB0948305280"}],
           },
       "recurringIndicator": true,
       "validUntil": "2019-07-05",
```

```
 "frequencyPerDay": "4",
   "lastActionDate": "2019-06-18",
    "consentStatus": "valid"
}
```
## <span id="page-28-0"></span>**4.8 Delete consent request**

With the delete consent endpoint, an AISP can delete a consent given by the PSU.

### <span id="page-28-1"></span>**4.8.1 Method and URL**

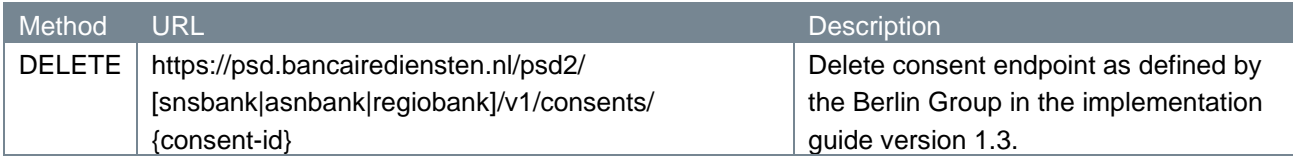

### <span id="page-28-2"></span>**4.8.2 Path parameters**

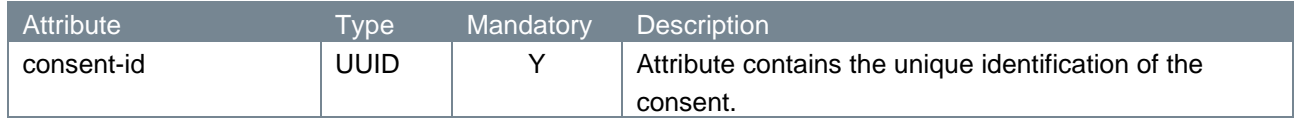

#### <span id="page-28-3"></span>**4.8.3 Query parameters**

The delete consent endpoint does not have any query parameters.

### **4.8.4 Request header**

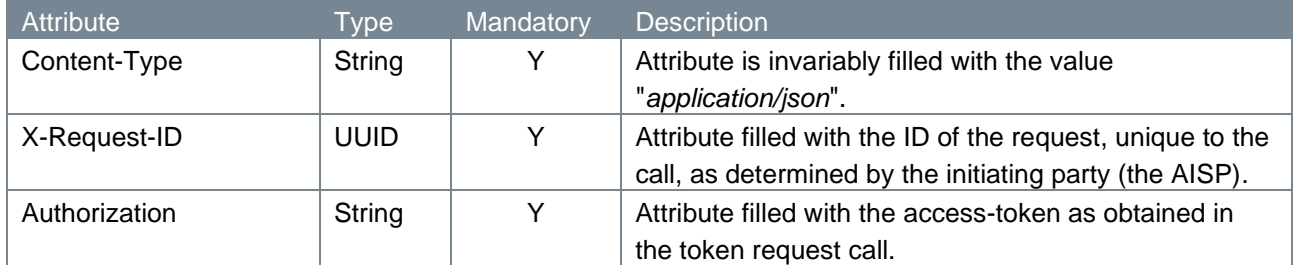

### <span id="page-28-4"></span>**4.8.5 Request body**

The delete consent endpoint does not have a request body.

#### <span id="page-28-5"></span>**4.8.6 Example delete consent request**

The delete consent request is illustrated below:

```
DELETE https://psd.bancairediensten.nl/psd2/snsbank/v1/consents/05873005-
99c2-42ed-810e-99e6a91ce335
Content-Type: application/json
X-Request-ID: fdb9757d-8f27-4f9e-9be0-0eadacc89012
Authorization: Bearer <ACCESS-TOKEN>
```
#### <span id="page-29-0"></span>**4.8.7 Response code**

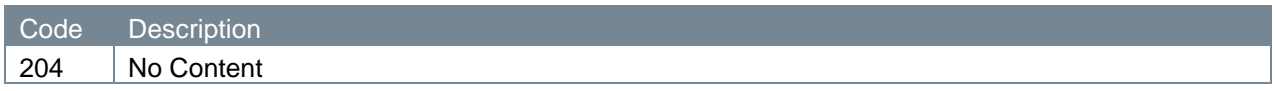

#### <span id="page-29-1"></span>**4.8.8 Response header**

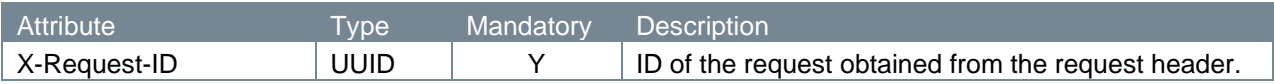

## <span id="page-29-2"></span>**4.8.9 Response body**

The delete consent endpoint does not have a response body.

#### <span id="page-29-3"></span>**4.8.10 Example delete consent response**

The delete consent response is illustrated below:

```
HTTP/1.x 204 No Content
X-Request-ID: fdb9757d-8f27-4f9e-9be0-0eadacc89012
```
## <span id="page-29-4"></span>**4.9 Renew consent**

When the SCA expires but the consent's validUntil date has not expired, the consent can be renewed. To renew the consent the following conditions must be true:

- Consent status is valid, expired or revokedByPsu
- ValidUntil date has not yet expired
- Consent request has been approved by a customer at least once
- The consent is recurring (recurringIndicator = true)

If the above holds true, the consent can be renewed by using the Authorize Request (see [4.2\)](#page-16-0). This will return a new URL to be used by the PSU to authorize the consent. The PSU will be unable to change the selected account for the consent.

After the consent has been authorized by the PSU the consent's scaExpirationDate will be set to 180 days from the moment of approval, or to the validUntil date if it is less than 180 days from the moment of authorization. It can then be used again with the same consentId and accountId until the new scaExpirationDate.

# <span id="page-30-0"></span>**De Volksbank Account Information Services**

The Account Information Services (AIS) de Volksbank supports all require an access token in their service call. This access token is delivered in the attribute *Authorization* in the header of the request. When an OAuth 2.0 client submits the request to the resource server, the resource server needs to verify the access token. Only if the access token is valid, the response to this request will be successful.

The AIS API service calls will return a response with the account information of the customer. The account information consists of IBAN, balance information of the account or transactional information of that account. The response is per IBAN, as granted by the consent. The maximum time period for which transaction history can be shown is currently set at **2** years.

De Volksbank currently supports three AIS services which have also been defined by the Berlin Group. These services are the following:

- 1. Read Account list;
- 2. Read Balance;
- 3. Read Transaction List.

The services listed above are described in more detail in the following sections.

# <span id="page-30-1"></span>**4.10 Read Account List v1.1**

The Account Information Service call **Read Account List** provides information about a PSU's account uniquely identified by an IBAN. Out of a list of account data defined by the Berlin Group, de Volksbank offers the attributes as described in 5.1.9.

Please note: when a consent has been renewed the resourceId (accountId) will also be changed. Therefore it is needed to use the read account to get the new resourceId.

## <span id="page-30-2"></span>**4.10.1 Method and URL**

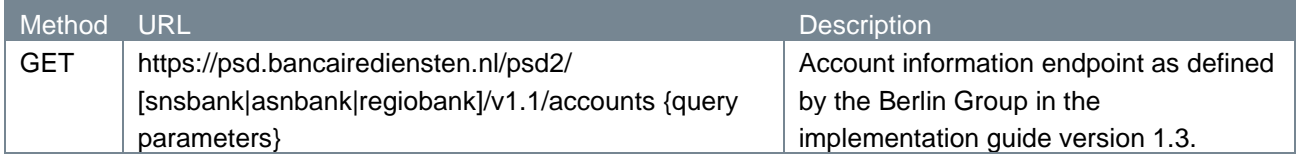

### <span id="page-30-3"></span>**4.10.2 Path parameters**

The Read Account List endpoint does not have any path parameters.

### <span id="page-31-0"></span>**4.10.3 Query parameters**

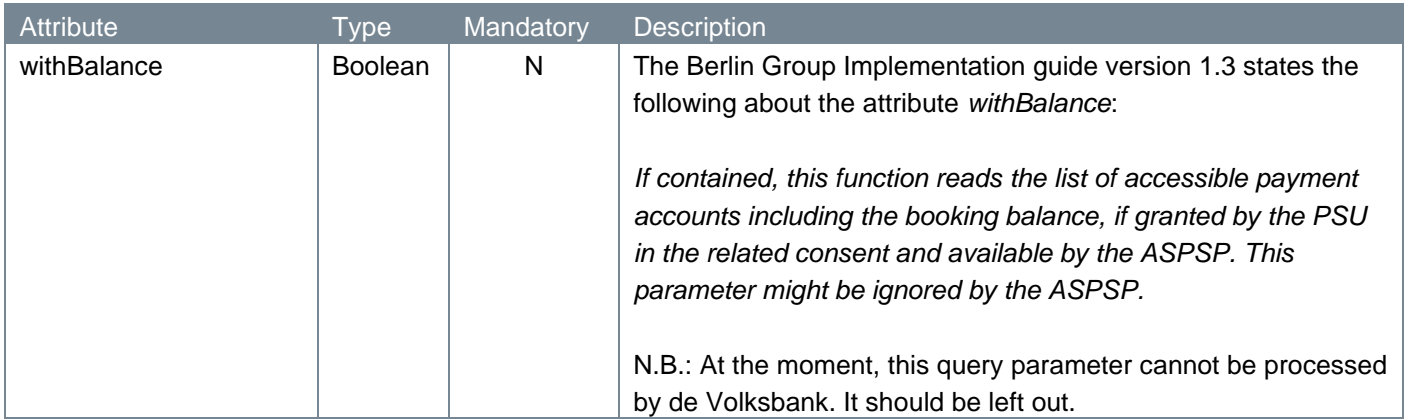

## **4.10.4 Request header**

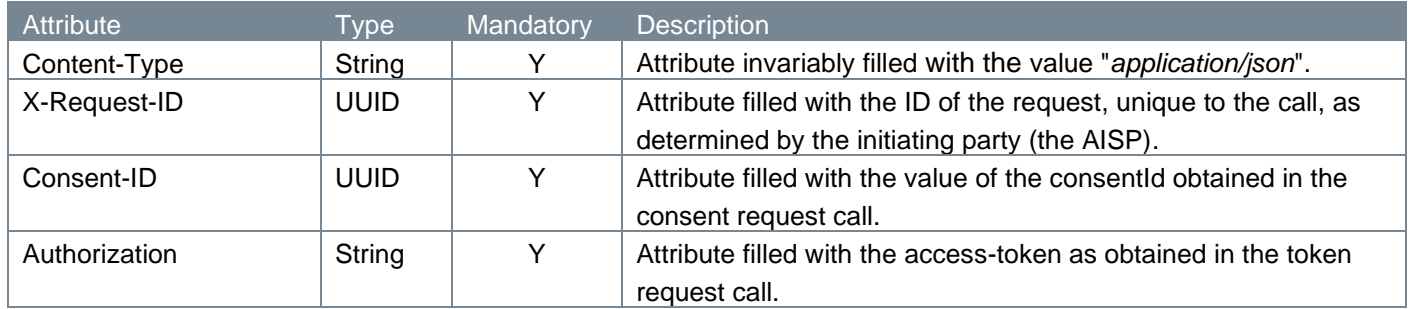

## <span id="page-31-1"></span>**4.10.5 Request body**

The Read Account List endpoint does not have a request body.

## <span id="page-31-2"></span>**4.10.6 Example Read Account List request**

#### The Read Account List request is illustrated below:

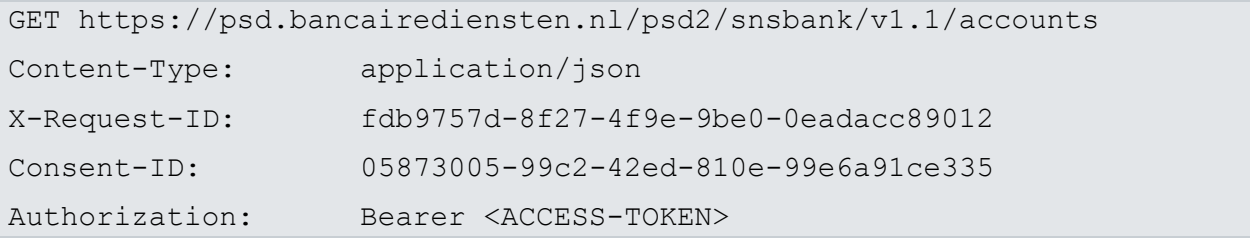

### <span id="page-31-3"></span>**4.10.7 Response code**

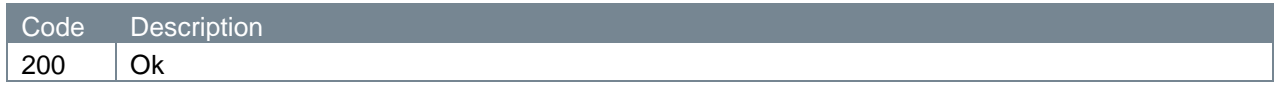

## <span id="page-31-4"></span>**4.10.8 Response header**

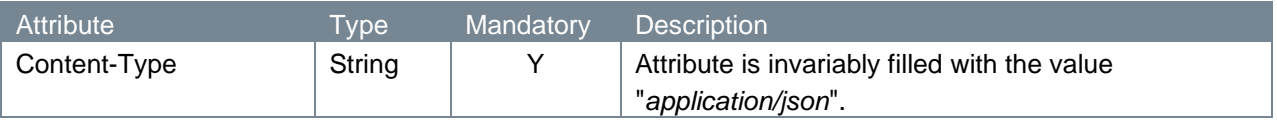

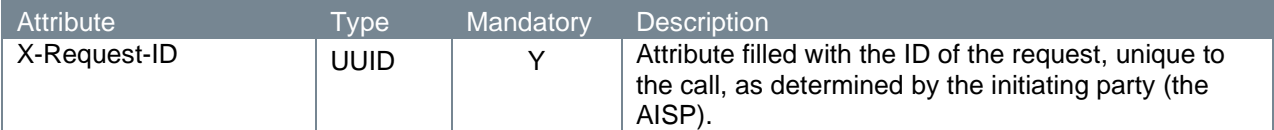

## <span id="page-32-0"></span>**4.10.9 Response body**

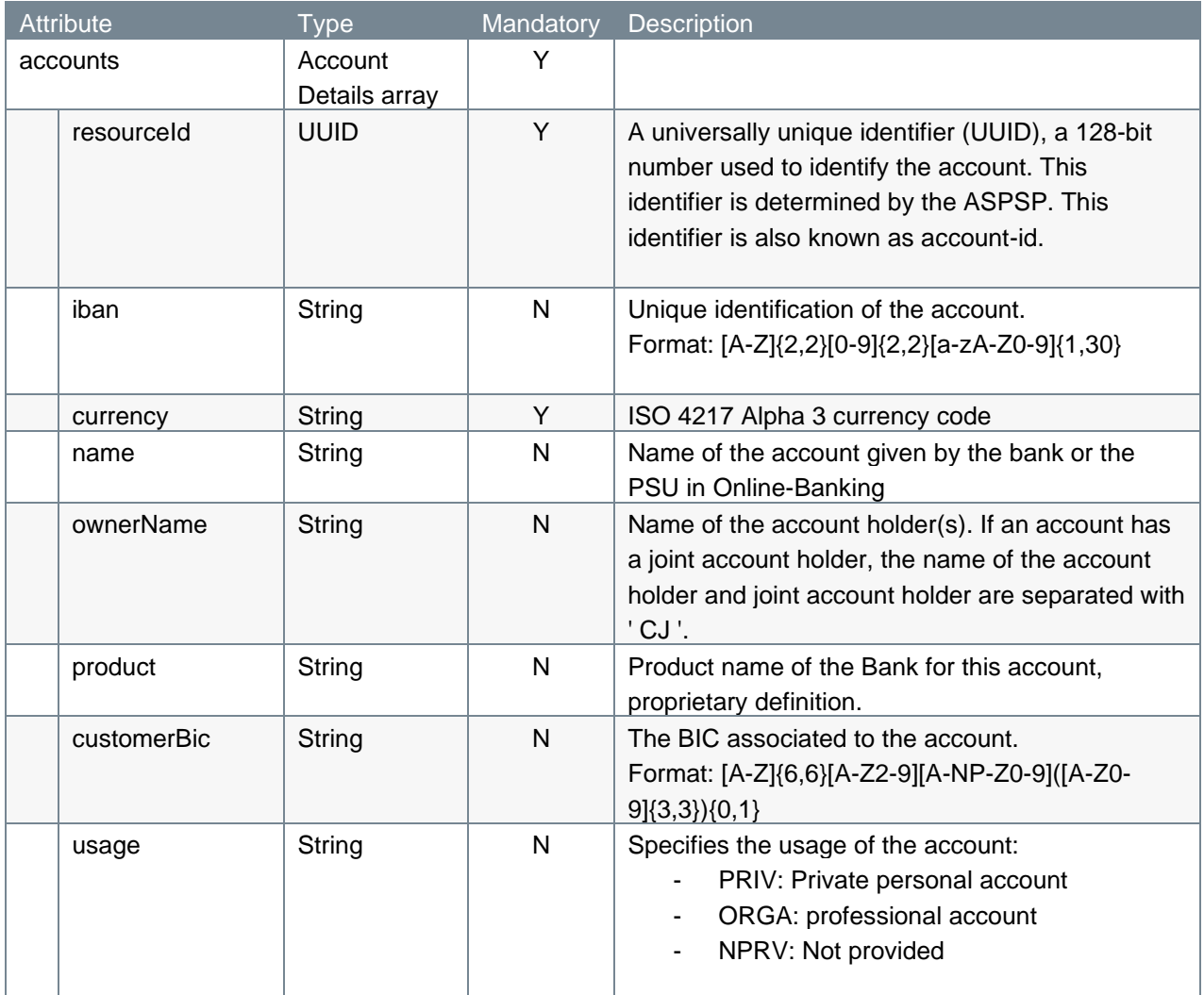

#### <span id="page-33-0"></span>**4.10.10 Example Read Account List response**

The Read Account List response is illustrated below:

```
HTTP/1.x 200 Ok
Content-Type: application/json
X-Request-ID: fdb9757d-8f27-4f9e-9be0-0eadacc89012
{"accounts":
    \sqrt{2} { "resourceId": "3dc3d5b3-7023-4848-9853-f5400a64e80f",
         "iban": "NL79RBRB0230400868",
         "currency": "EUR",
         "name": "Huishoudpot",
         "ownerName": "Z H van der Zee CJ Z Bottema",
         "product": "Plus Betalen",
         "customerBic": "RBRBNL21"
       }
     ]
}
```
## <span id="page-33-1"></span>**4.11 Read Balance v1.1**

The Account Information Service **Read Balance** provides information about the balance on a PSU's account uniquely identified by an IBAN. For every single call, the service **Read Balance** returns the balance of only one IBAN.

### <span id="page-33-2"></span>**4.11.1 Method and URL**

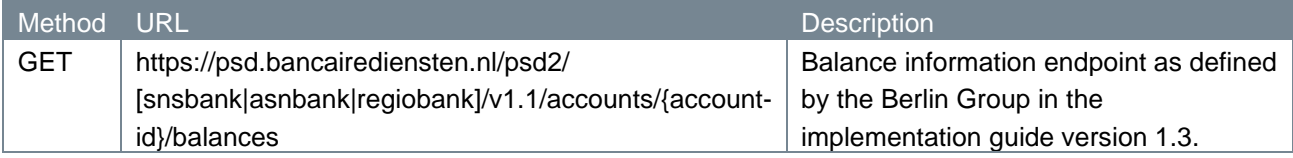

#### <span id="page-33-3"></span>**4.11.2 Path parameters**

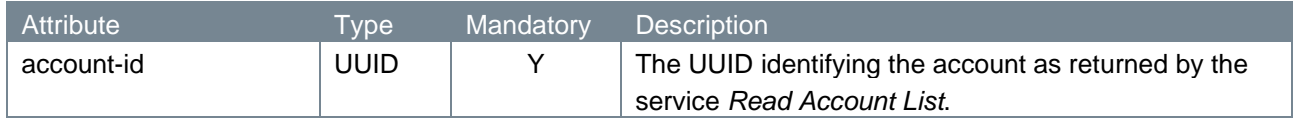

#### <span id="page-33-4"></span>**4.11.3 Query parameters**

The Read Balance endpoint does not have any query parameters.

## **4.11.4 Request header**

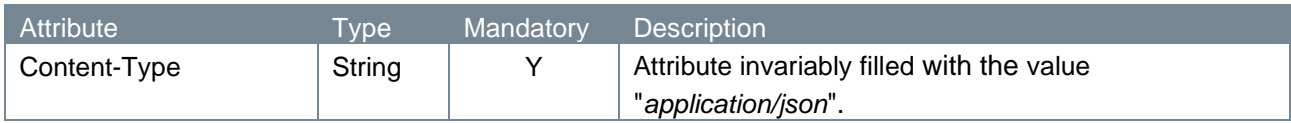

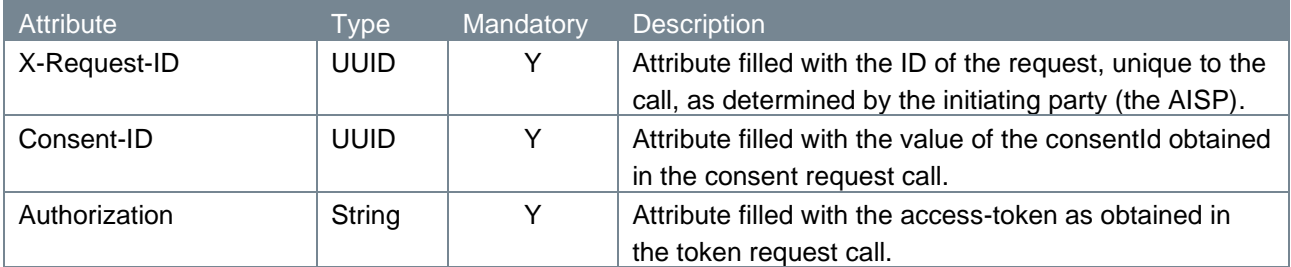

## <span id="page-34-0"></span>**4.11.5 Request body**

The Read Balance endpoint does not have a request body.

## <span id="page-34-1"></span>**4.11.6 Example Read Balance request**

The Read Balance request is illustrated below:

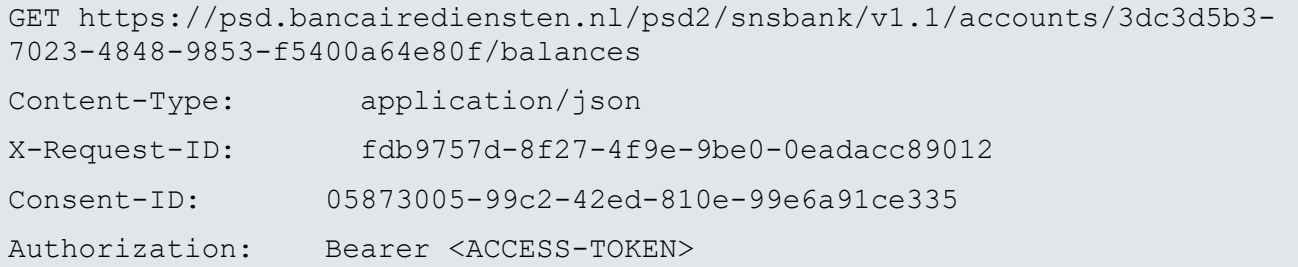

## <span id="page-34-2"></span>**4.11.7 Response code**

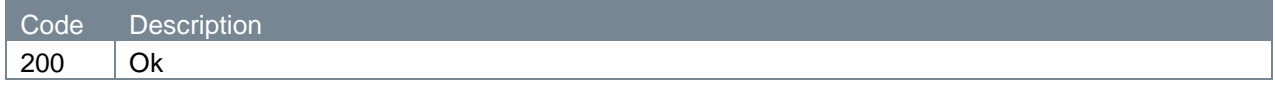

## <span id="page-34-3"></span>**4.11.8 Response header**

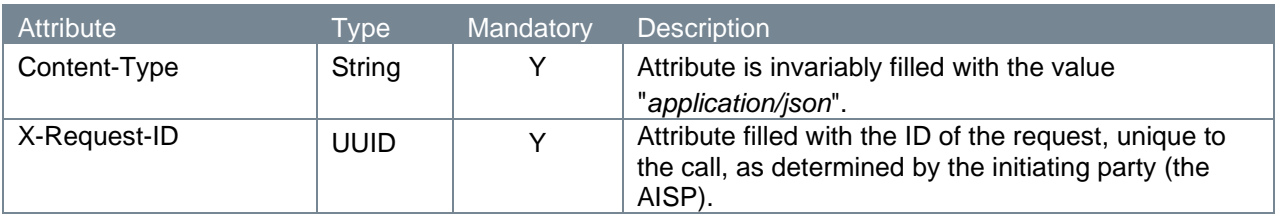

## <span id="page-34-4"></span>**4.11.9 Response body**

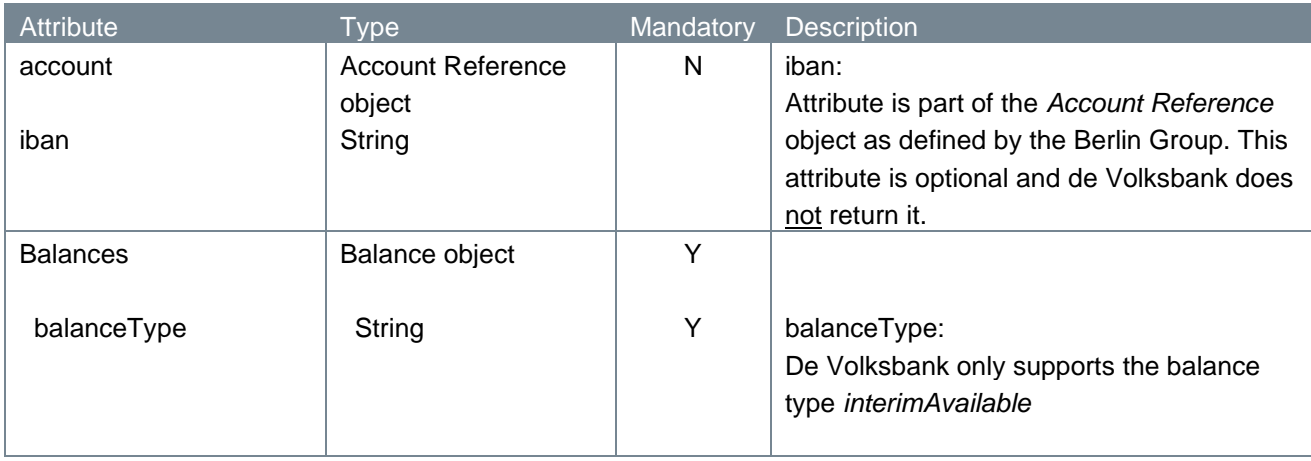

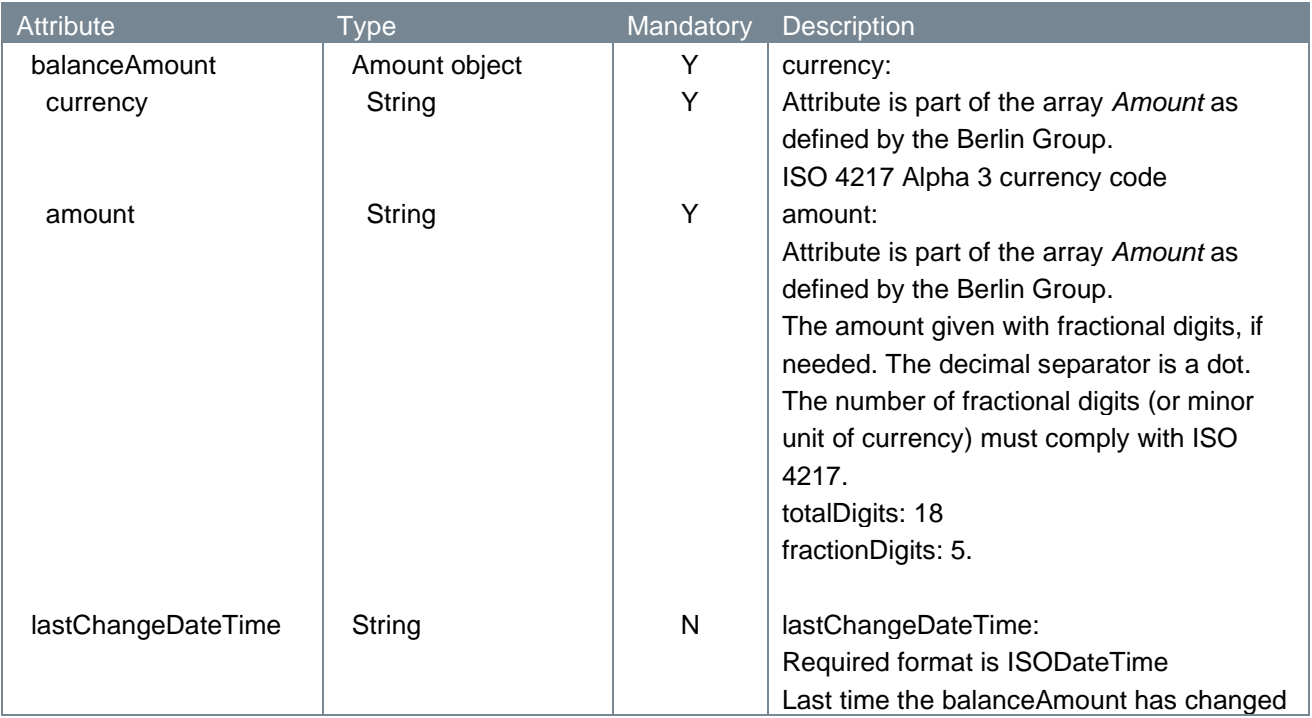

### <span id="page-35-0"></span>**4.11.10 Example Read Balance response**

The Read Balance response is illustrated below:

```
HTTP/1.x 200 Ok
Content-Type: application/json
X-Request-ID: fdb9757d-8f27-4f9e-9be0-0eadacc89012
{
"balances":
     [ { "balanceType": "interimAvailable",
         "balanceAmount": {"currency": "EUR", "amount": "500.00"},
         "lastChangeDateTime": "2017-10-25T15:30:35.035Z"
     } ]
}
```
## <span id="page-35-1"></span>**4.12 Read Transaction List v1.1**

The Account Information Service **Read Transaction List** provides transaction detail information about a PSU's account uniquely identified by an IBAN. The transaction information as described in 5.3.9 is shown.

For every single call, the service **Read Transaction List** returns the transactions of only one IBAN submitted in the path parameter account-id in the request.

## <span id="page-36-0"></span>**4.12.1 Method and URL**

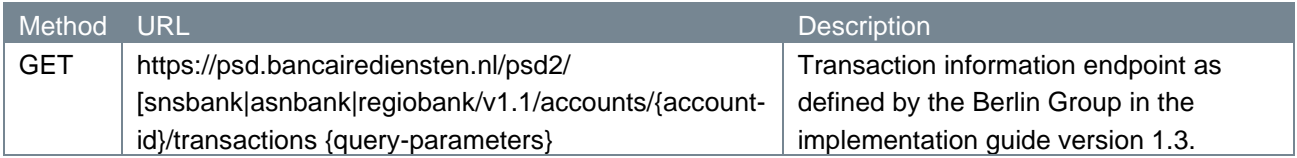

## <span id="page-36-1"></span>**4.12.2 Path parameters**

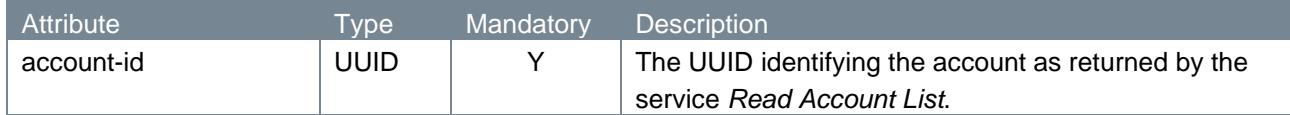

## <span id="page-36-2"></span>**4.12.3 Query parameters**

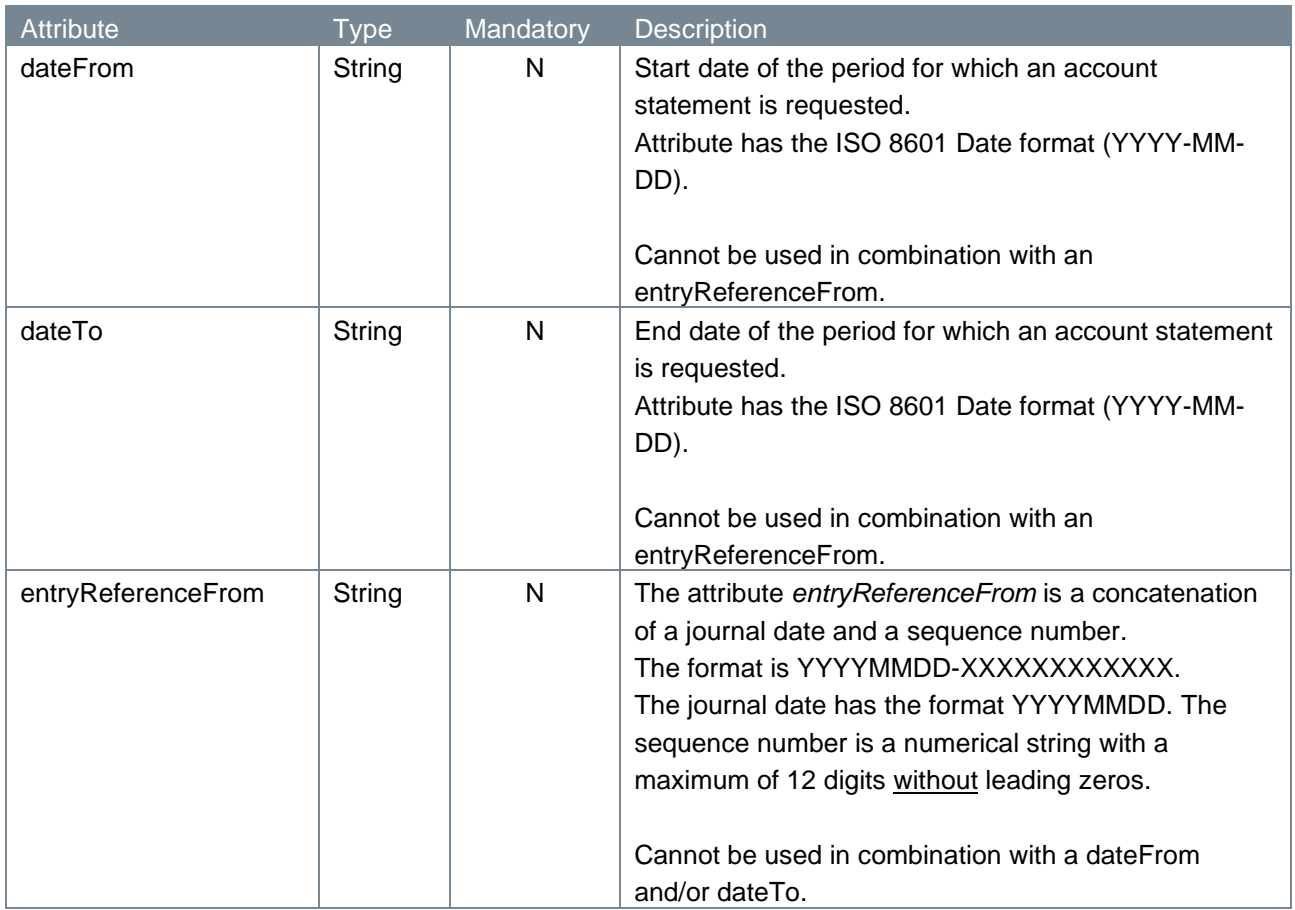

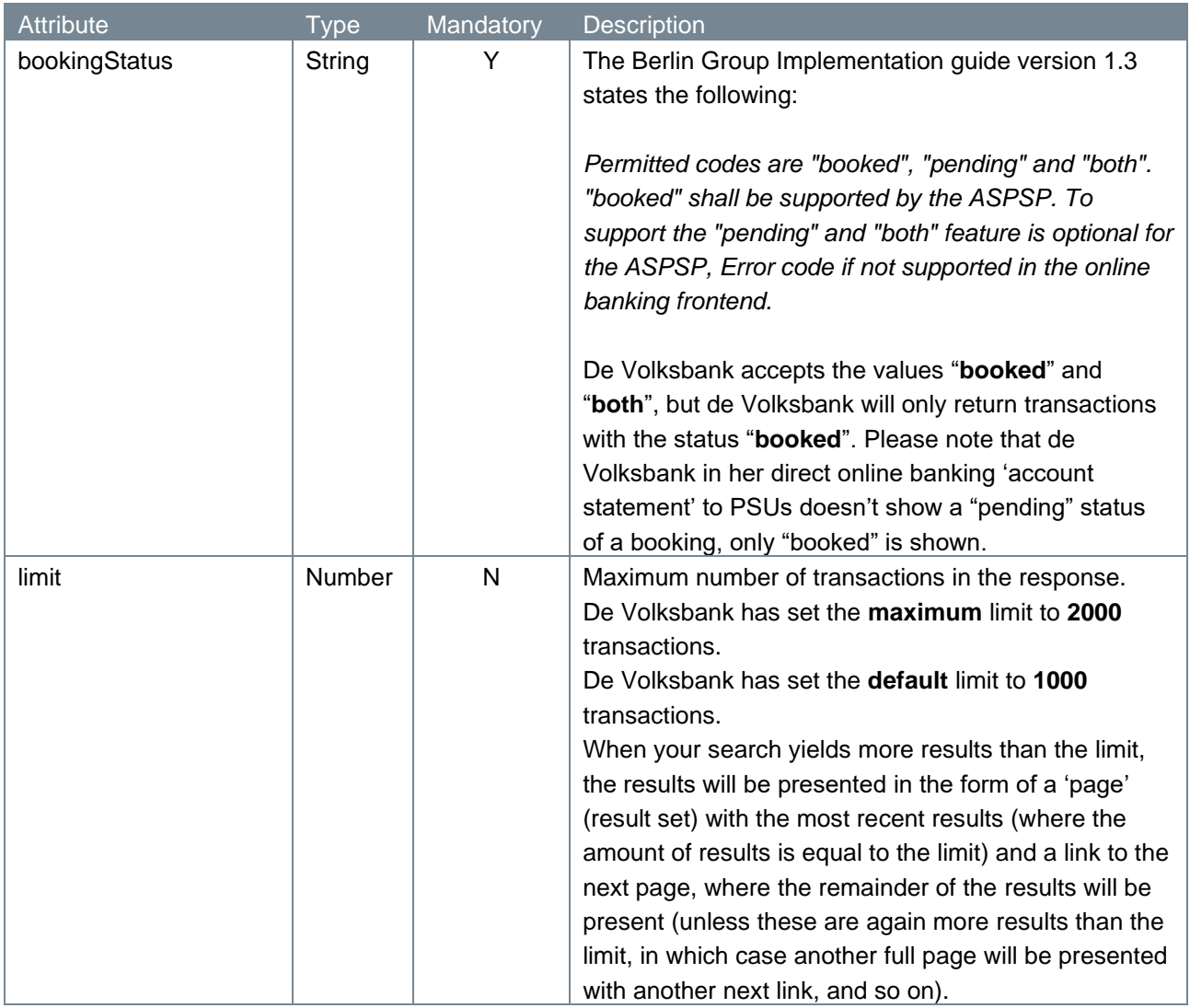

The results will be presented in descending order; the most recent transaction in the result set will be the first in the list.

## **4.12.4 Request header**

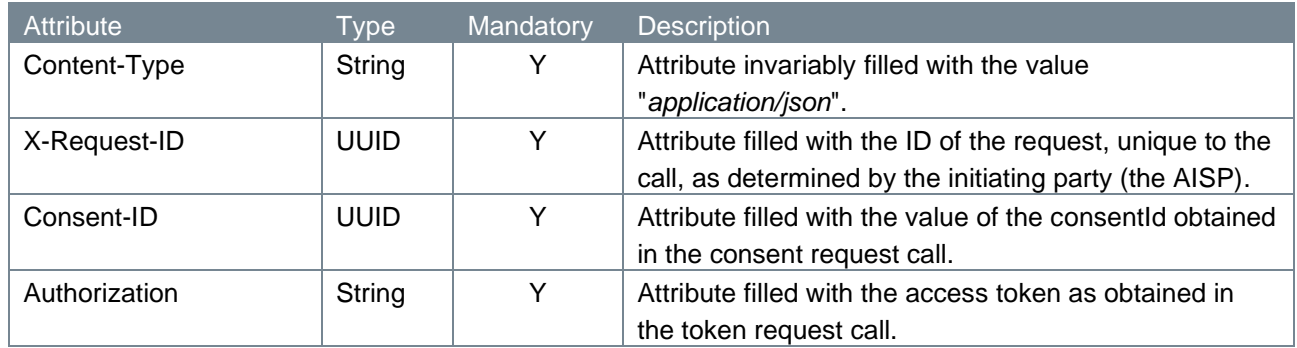

## <span id="page-37-0"></span>**4.12.5 Request body**

The Read Transaction List endpoint does not have a request body.

### <span id="page-38-0"></span>**4.12.6 Example Read Transaction List request**

The Read Transaction List request is illustrated below:

```
GET https://psd.bancairediensten.nl/psd2/snsbank/v1.1/accounts/04d1402b-
979d-4e6d-b38b-aacff0b3a993/transactions
?entryReferenceFrom=201823999&bookingStatus=booked&limit=1000
Content-Type: application/json
X-Request-ID: fdb9757d-8f27-4f9e-9be0-0eadacc89012
Consent-ID: 05873005-99c2-42ed-810e-99e6a91ce335
Authorization: Bearer <ACCESS-TOKEN>
```
## <span id="page-38-1"></span>**4.12.7 Response code**

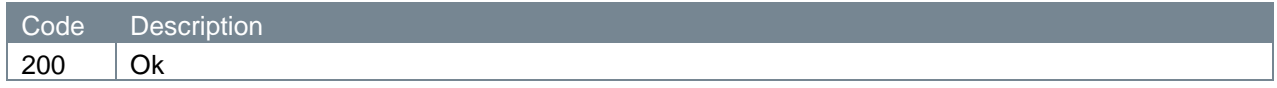

### <span id="page-38-2"></span>**4.12.8 Response header**

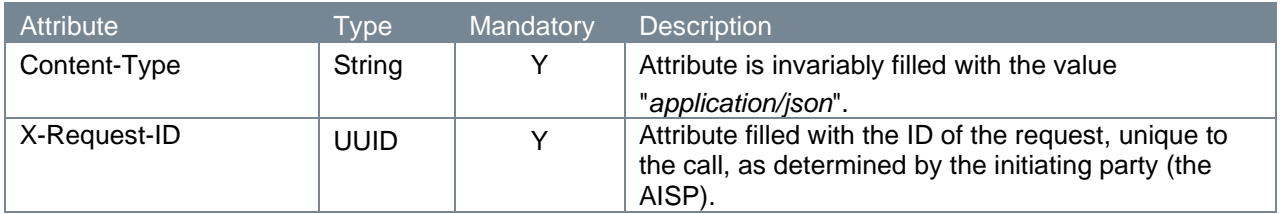

### <span id="page-38-3"></span>**4.12.9 Response body**

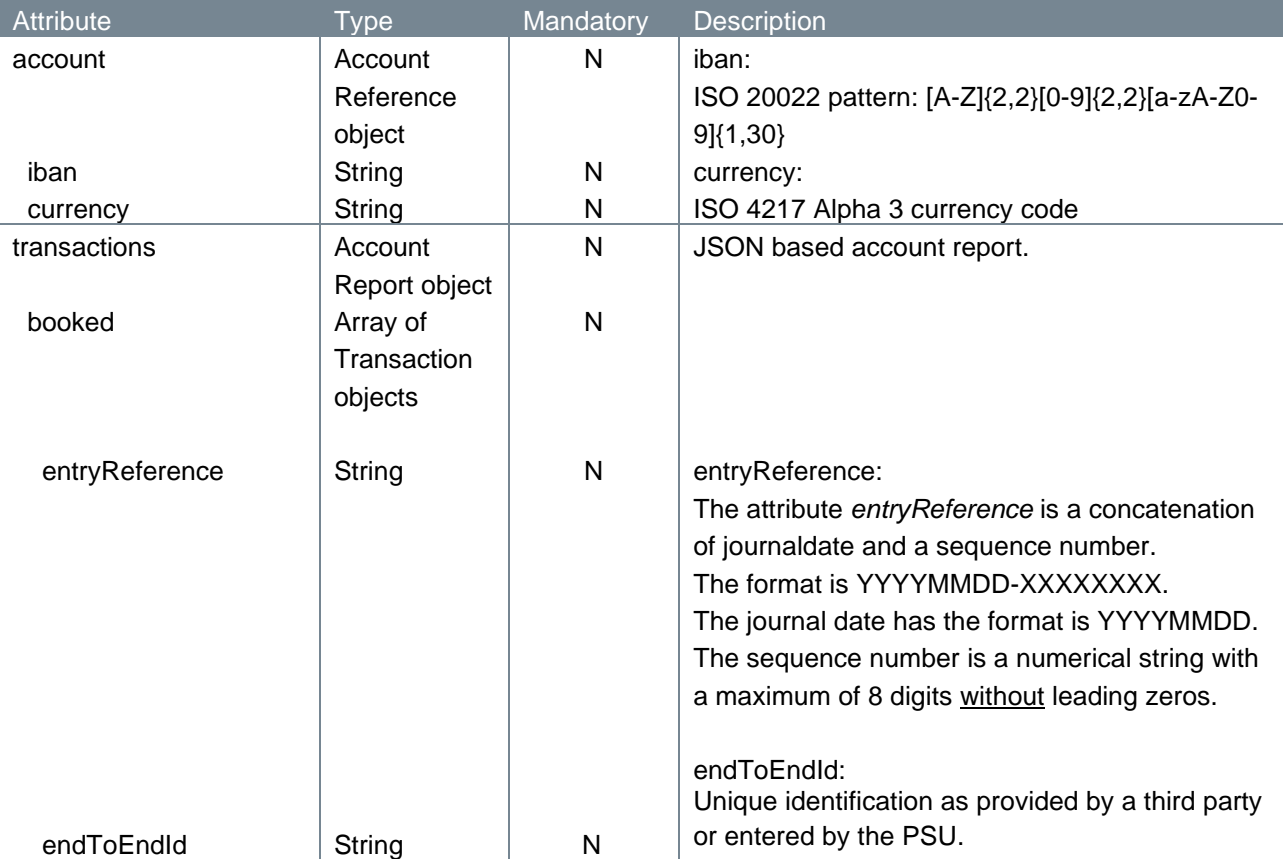

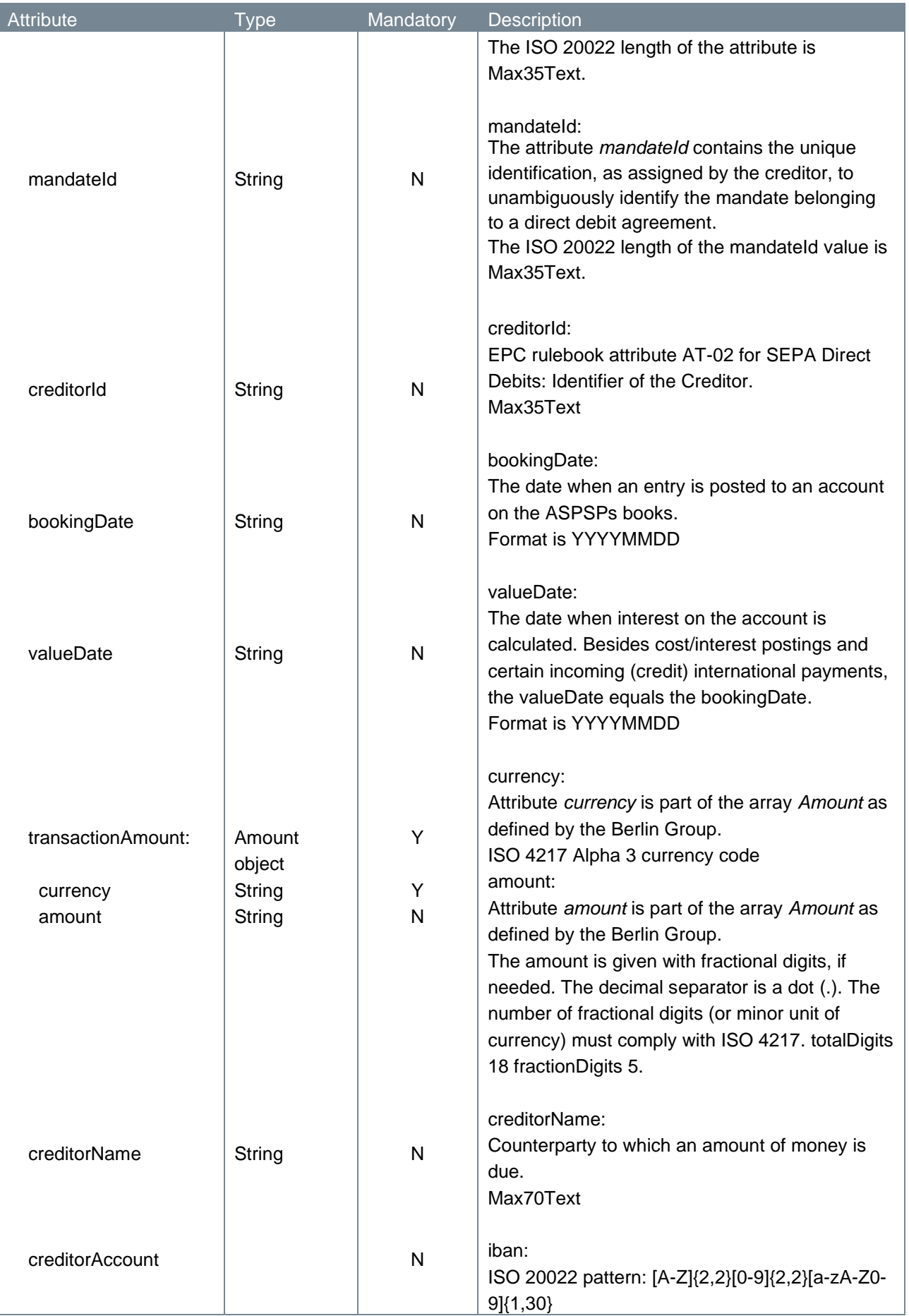

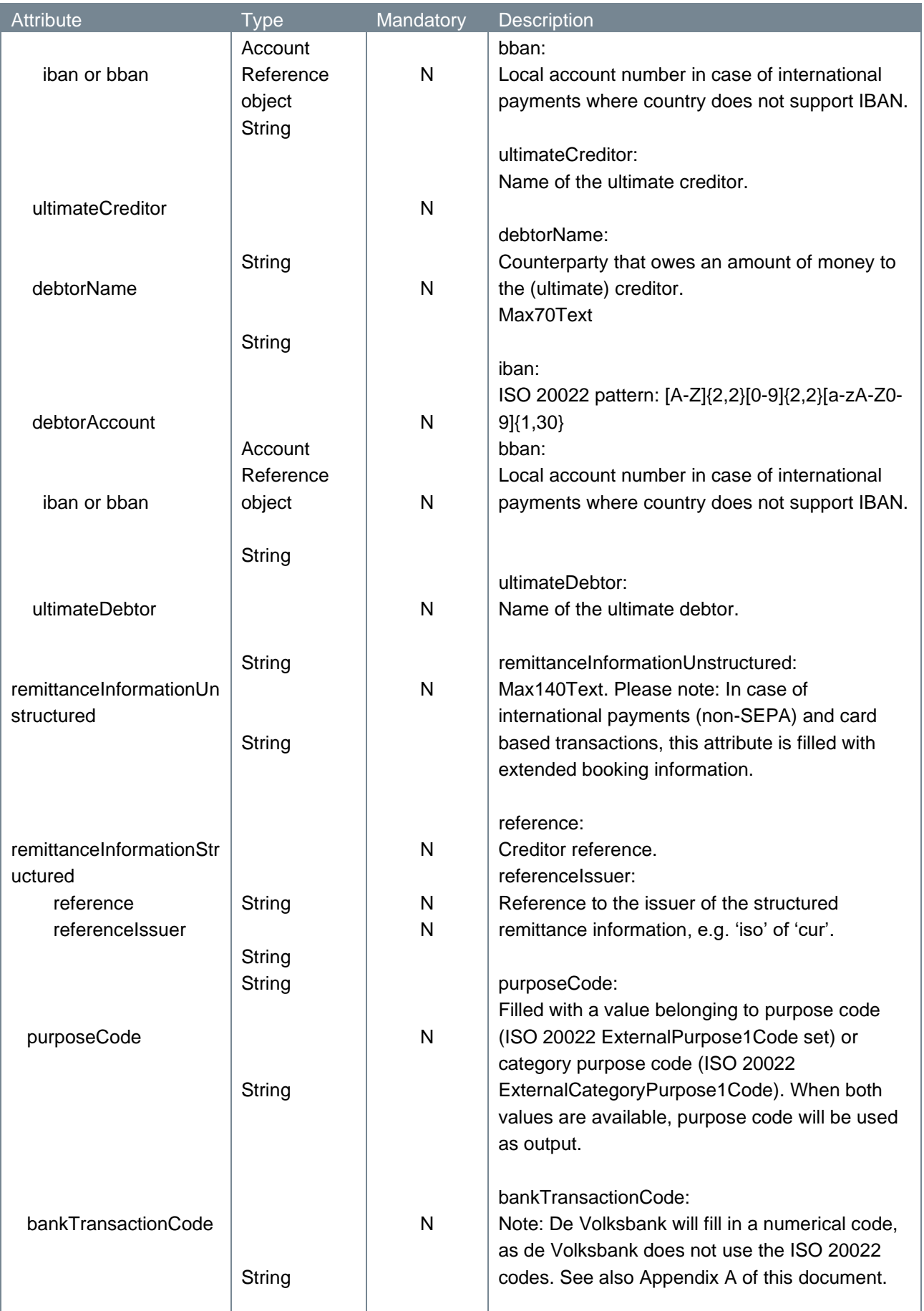

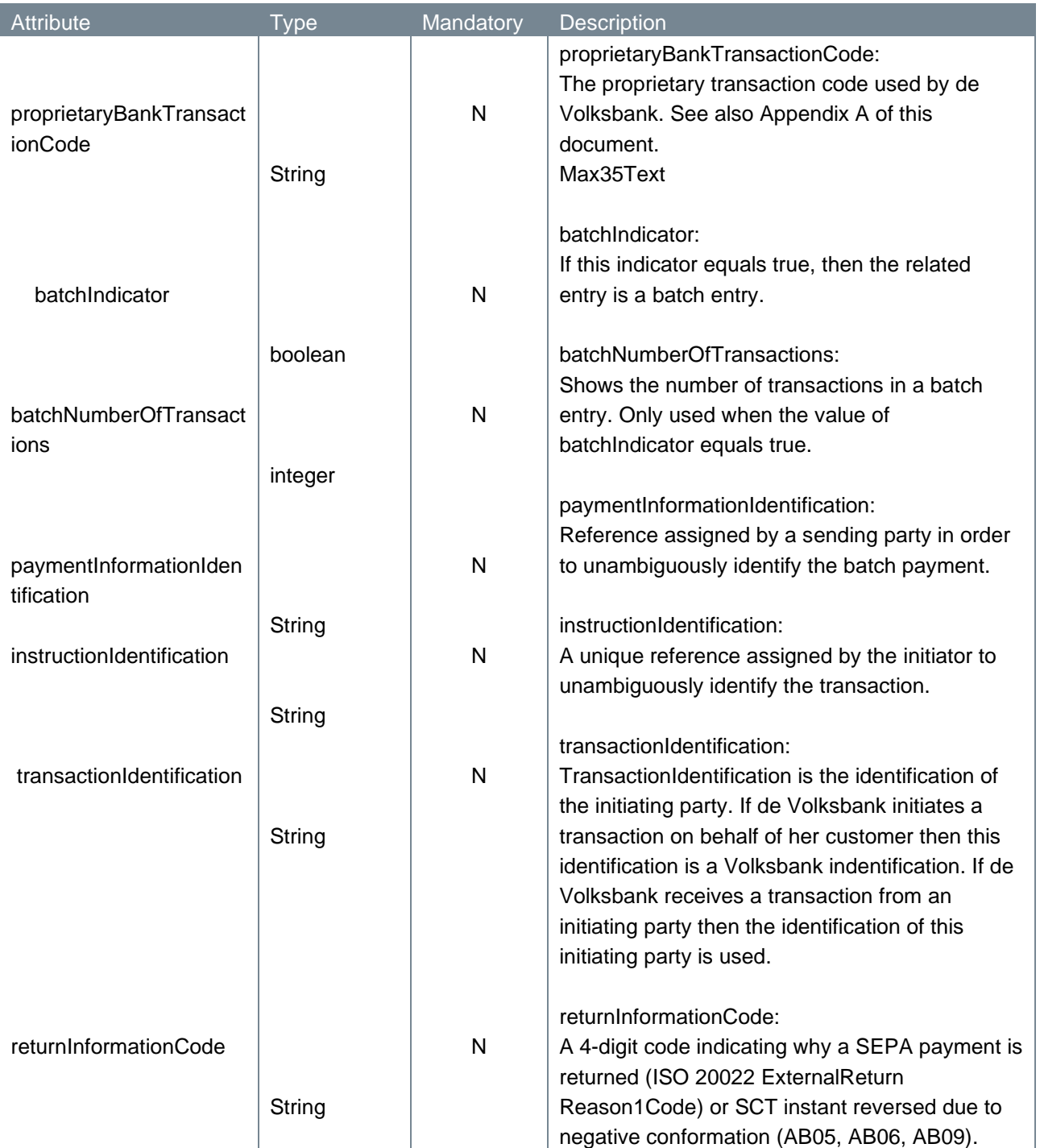

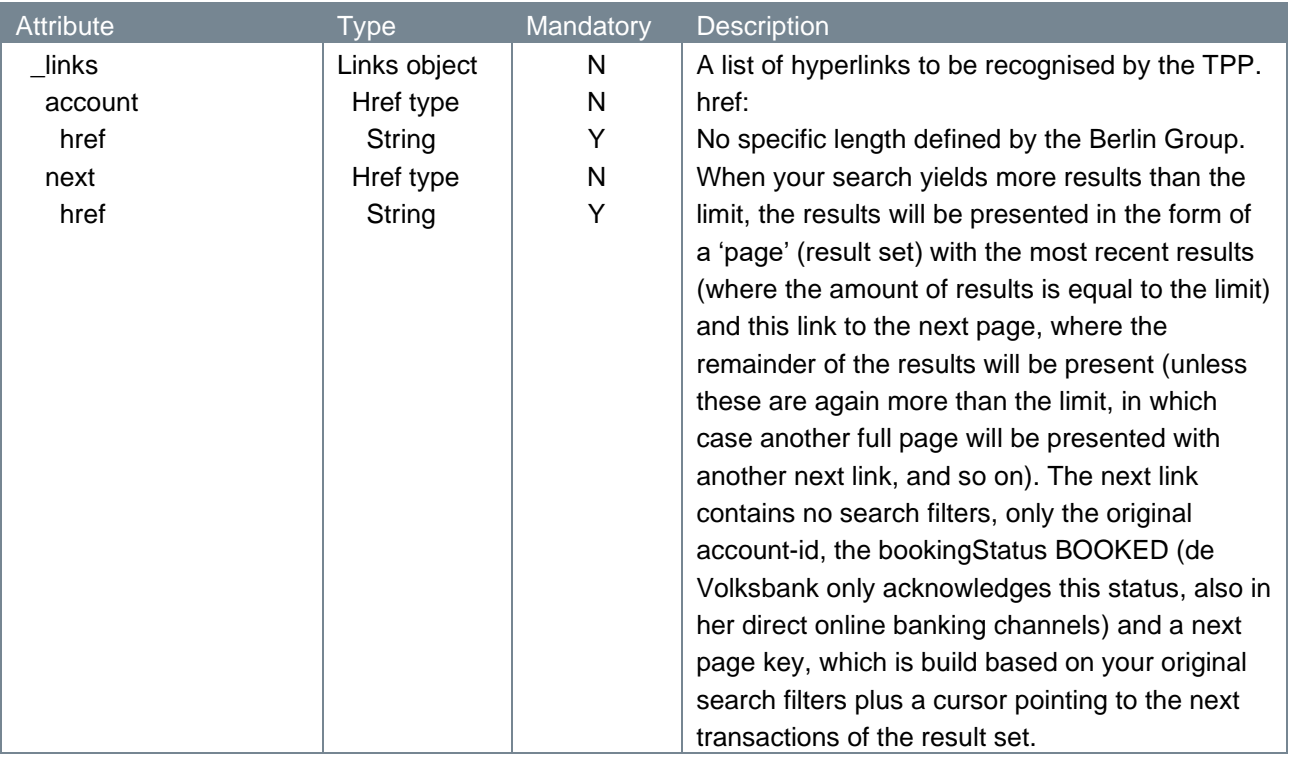

A note on the fields transactionAmount, creditorAccount, creditorName, debtorAccount, debtorName, and returnInformationCode: depending on the type of transaction, amount will be positive or negative, and the counterparty will be either the creditor or the debtor.

- A normal debit payment will show up as a negative amount, and the fields creditorName and creditorAccount (= counterparty) will be returned.
- A normal credit payment is shown as a positive amount, and returns debtorName and debtorAccount (= counterparty).
- When a debit payment transaction is returned/reversed (containing a returnInformationCode) this results in a positive return amount on the customer account, and the fields creditorName and creditorAccount are presented in the response (= the original counterparty).
- A returned/reversed credit transaction results in a negative return amount and the debtor fields (= the original counterparty) are returned.
- Counterparty data is not presented for interest/costs/charges transactions, nor for cards-based transactions.

### <span id="page-42-0"></span>**4.12.10 Example Read Transaction List response**

The Read Transaction List response is illustrated below:

```
HTTP/1.x 200 Ok
Content-Type: application/json
X-Request-ID: fdb9757d-8f27-4f9e-9be0-0eadacc89012
{ "account":{
      "iban":"NL86SNSB0256012733",
      "currency":"EUR"
   },
   "transactions":{
    "booked":[
```

```
 {
       "entryReference":"20190101-33263746",
       "endToEndId":"12345678901234567890123456789012345",
       "mandateId":"0193507",
       "creditorId":"KLM08642LAX",
       "bookingDate":"2017-10-25",
       "valueDate":"2017-10-25",
       "transactionAmount":{"currency":"EUR","amount":"-256.67"},
       "creditorName":"I.N.G. von Ginieus",
       "creditorAccount":{"iban":"NL64ASNB0123456789"}, 
       "remittanceInformationUnstructured":"Uw toelage",
       "purposeCode":"SALA",
       "bankTransactionCode":"3723",
       "proprietaryBankTransactionCode":"FNGI"}
    \frac{1}{2},
     "_links":{
        "account":{
"href":"https://psd.bancairediensten.nl/psd2/snsbank/v1.1/accounts/3fdb89
46-52ee-4a6d-8a0c-c7ba6f4a45ed"
          },
        "next":{
           "href":"
https://psd.bancairediensten.nl/psd2/snsbank/v1.1/accounts/3fdb8946-52ee-
4a6d-8a0c-
c7ba6f4a45ed/transactions?bookingStatus=BOOKED&nextPageKey=abcdef123"
 }
     }
   }
}
```
### <span id="page-43-0"></span>**4.12.11 Example Read Transaction List response with filtering**

The Read Transaction List response below is applying a filter to only return the transactions without creditorName, creditorAccount and remittanceInformationUnstructured.

```
GET https://psd.bancairediensten.nl/psd2/snsbank/v1.1/accounts/04d1402b-
979d-4e6d-b38b-
aacff0b3a993/transactions?fields=(transactions(booked!(creditorName,credi
torAccount, remittanceInformationUnstructured)))
HTTP/1.x 200 Ok
Content-Type: application/json
X-Request-ID: fdb9757d-8f27-4f9e-9be0-0eadacc89012
{
```

```
 "transactions":{
    "booked":[
       {
       "entryReference":"20190101-33263746",
       "endToEndId":"12345678901234567890123456789012345",
       "mandateId":"0193507",
       "creditorId":"KLM08642LAX",
       "bookingDate":"2017-10-25",
       "valueDate":"2017-10-25",
       "transactionAmount":{"currency":"EUR","amount":"-256.67"},
       "purposeCode":"SALA",
       "bankTransactionCode":"3723",
       "proprietaryBankTransactionCode":"FNGI"}
     ]
  }
}
```
# <span id="page-44-0"></span>**4.13 Error handling**

## <span id="page-44-1"></span>**4.13.1 HTTP error codes**

The possible HTTP error codes that are returned and their meaning can be found in the table below.

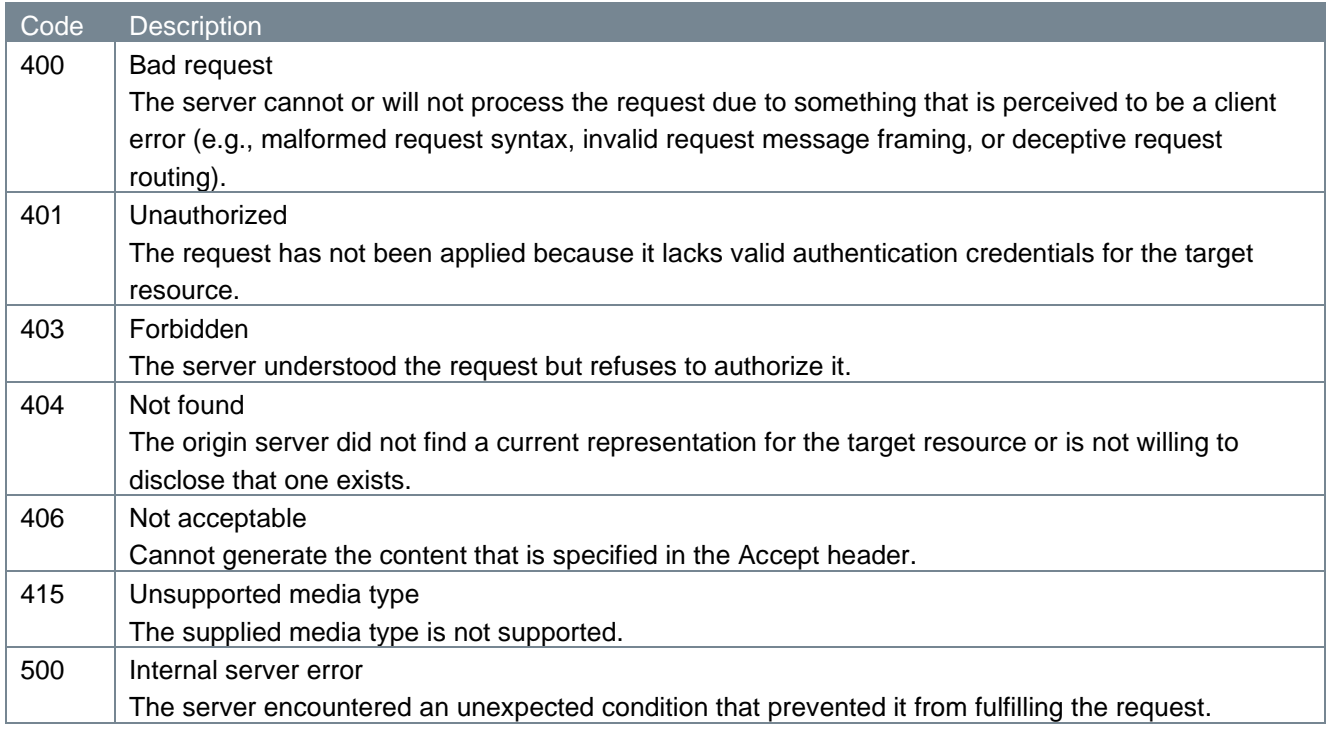

#### <span id="page-45-0"></span>**4.13.2 Additional error information**

Errors will be accompanied by additional information in the form of tppMessages. These look like this:

```
{ "tppMessages": [
                     { "category": "ERROR",
                      "code": "ERROR_CODE",
                      "text": "additional text information of the ASPSP up 
                       to 512 characters" 
 }
and the state of the state of the
}
```
The table below shows the various codes and texts that might be returned.

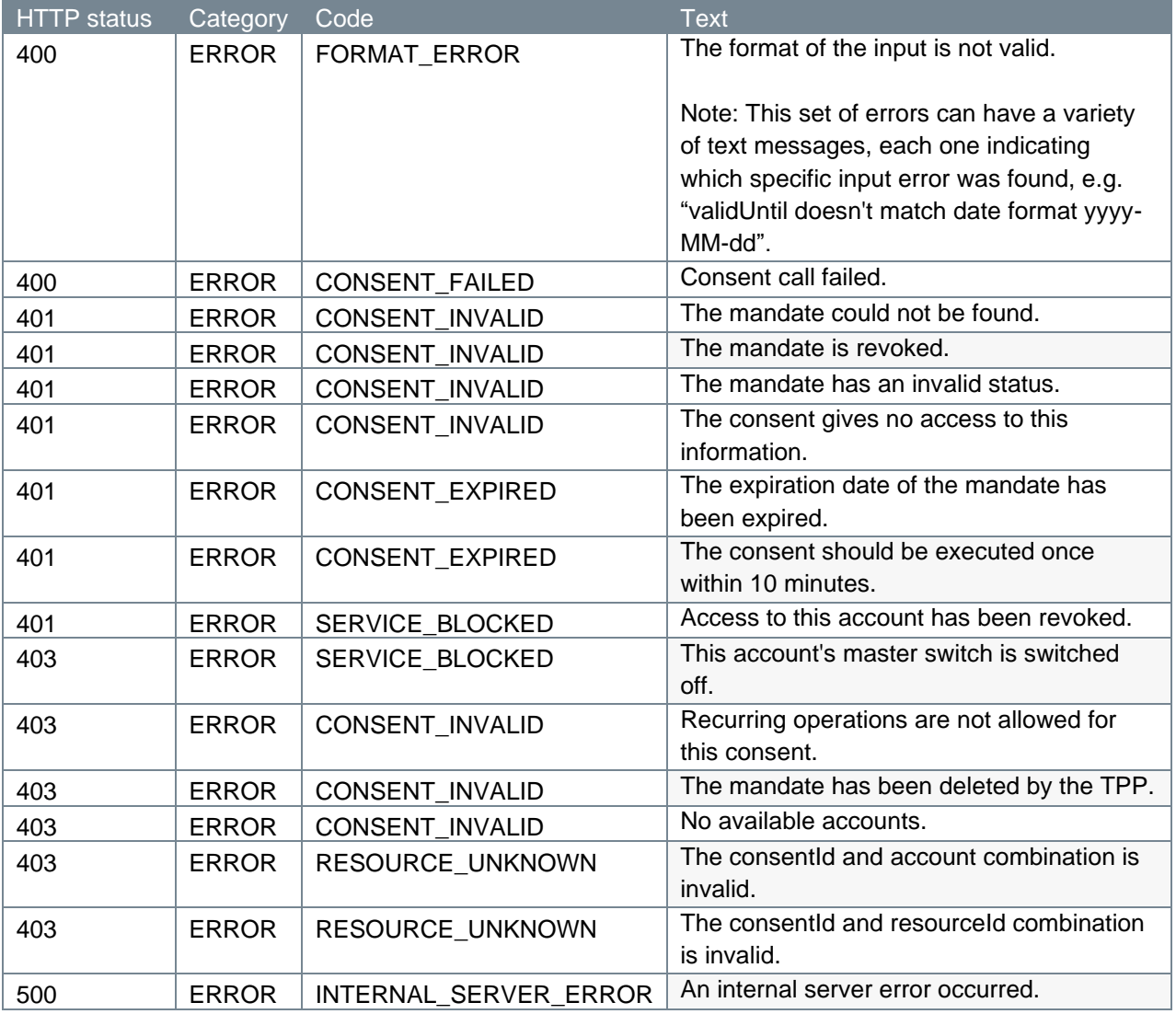

## <span id="page-45-1"></span>**4.13.3 Redirect error codes**

The possible redirect errors that are returned to the third party's with the possible error description and error code.

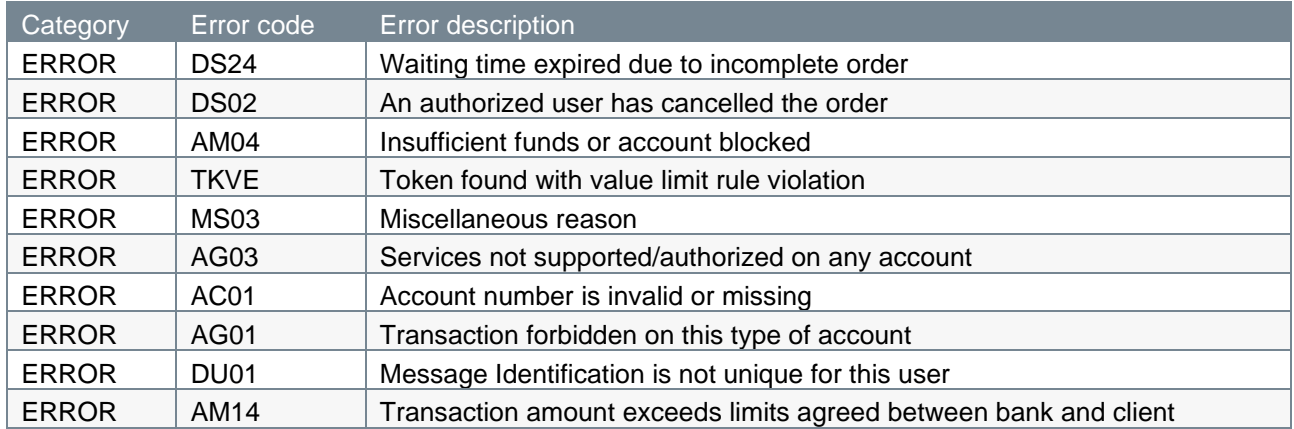

# <span id="page-47-0"></span>**APPENDIX A: List of bank TransactionCode and**  *proprietaryBankTransactionCodes* **used by de Volksbank**

# **Debit entries**

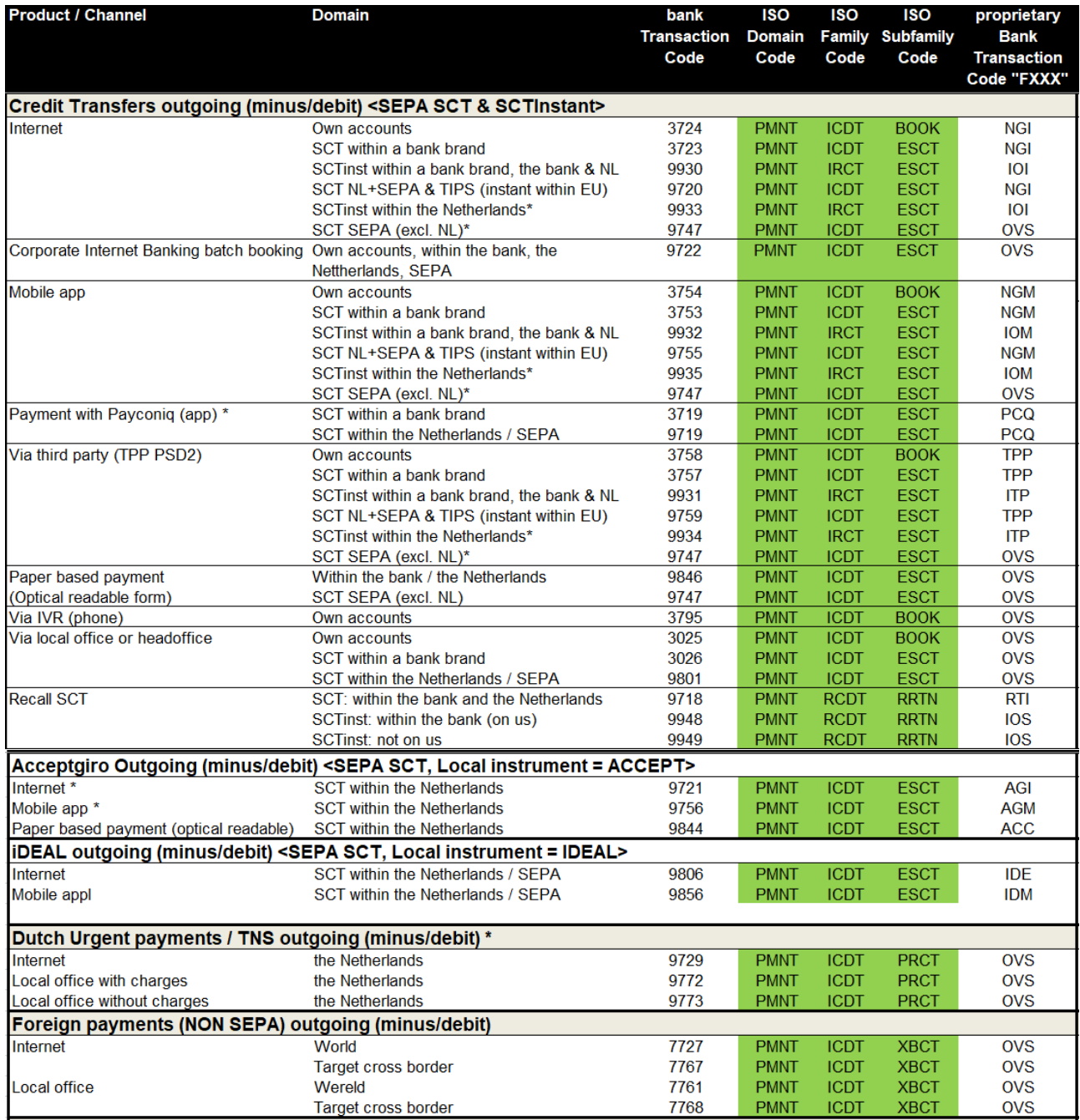

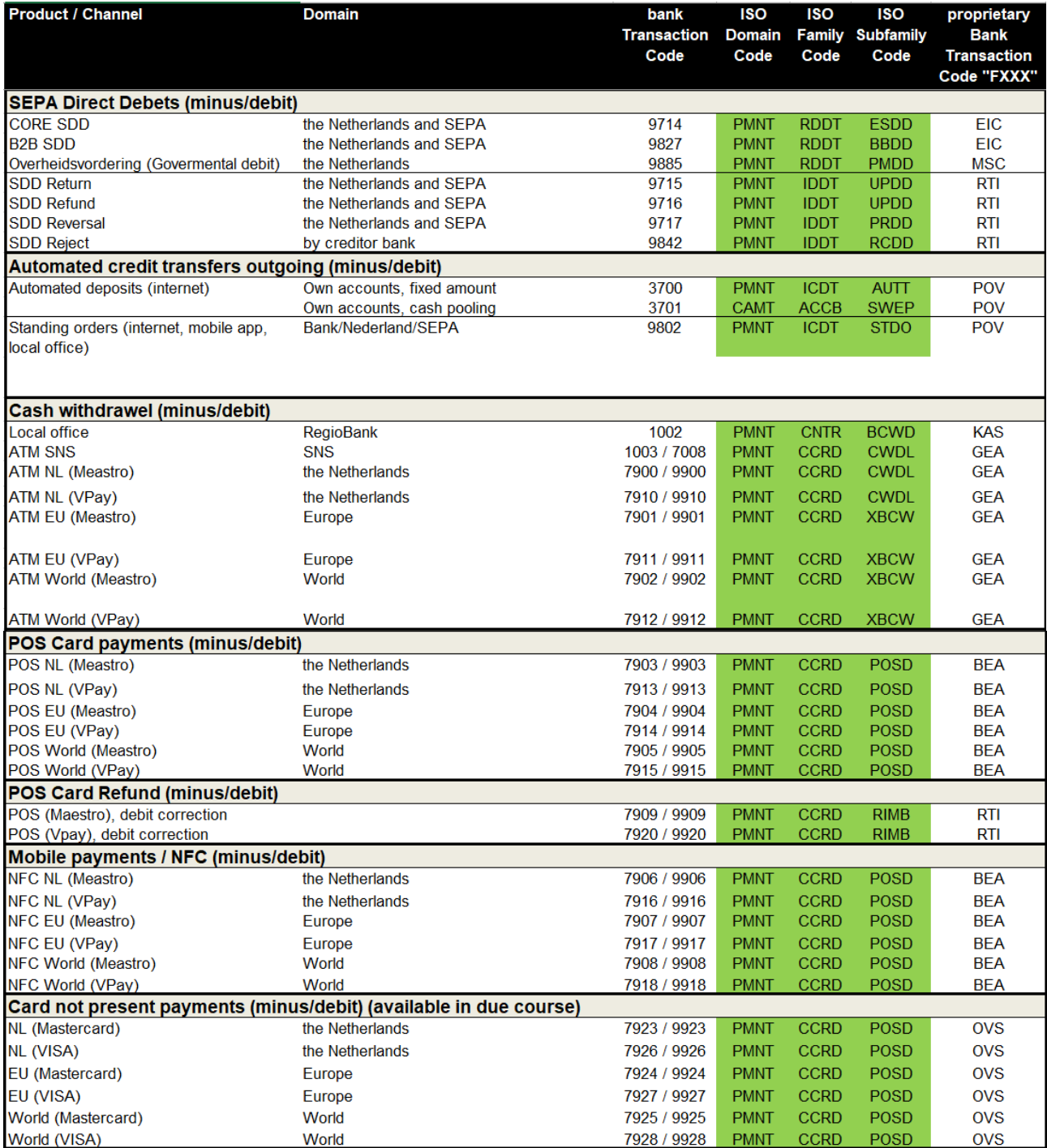

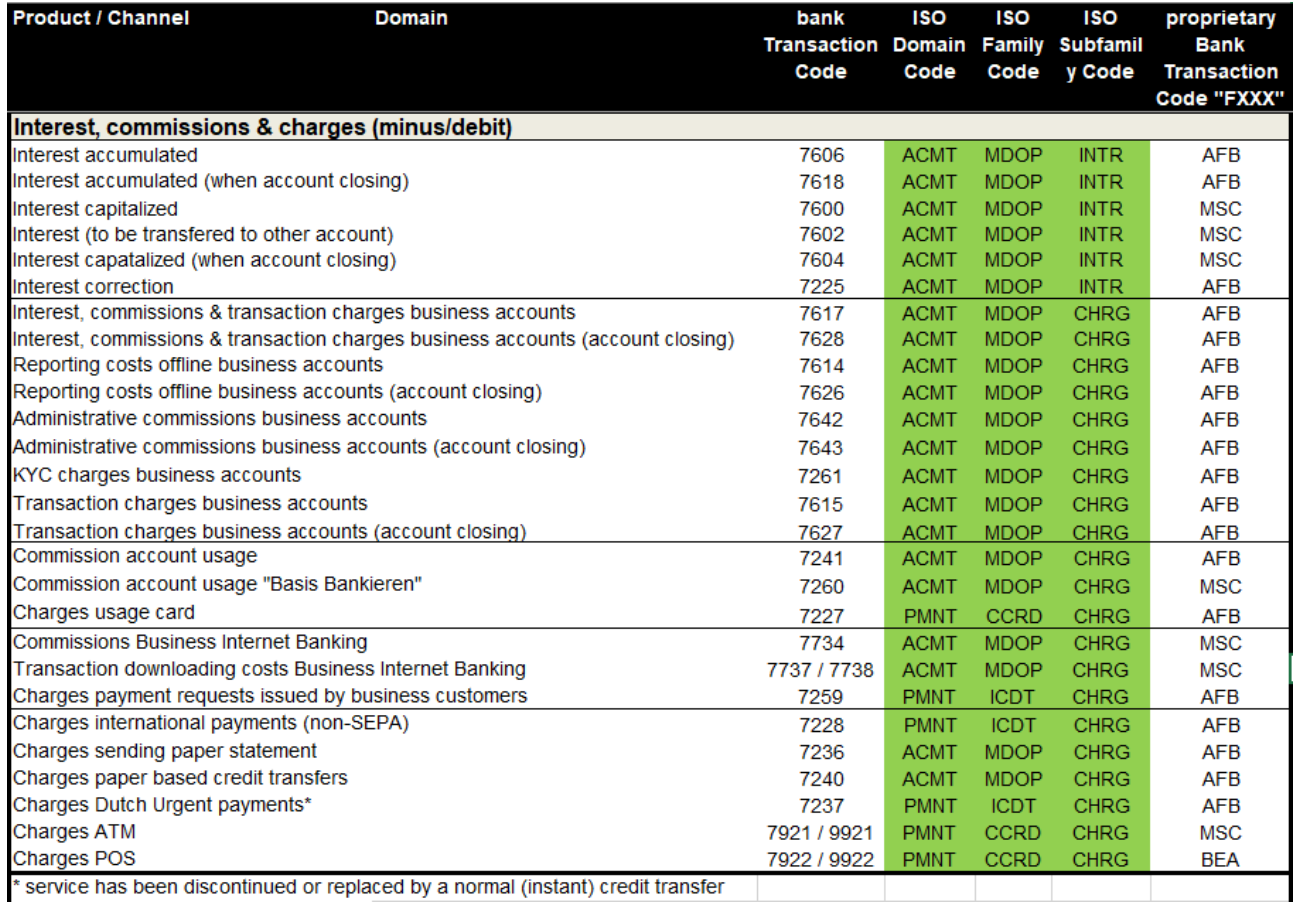

# **Credit entries**

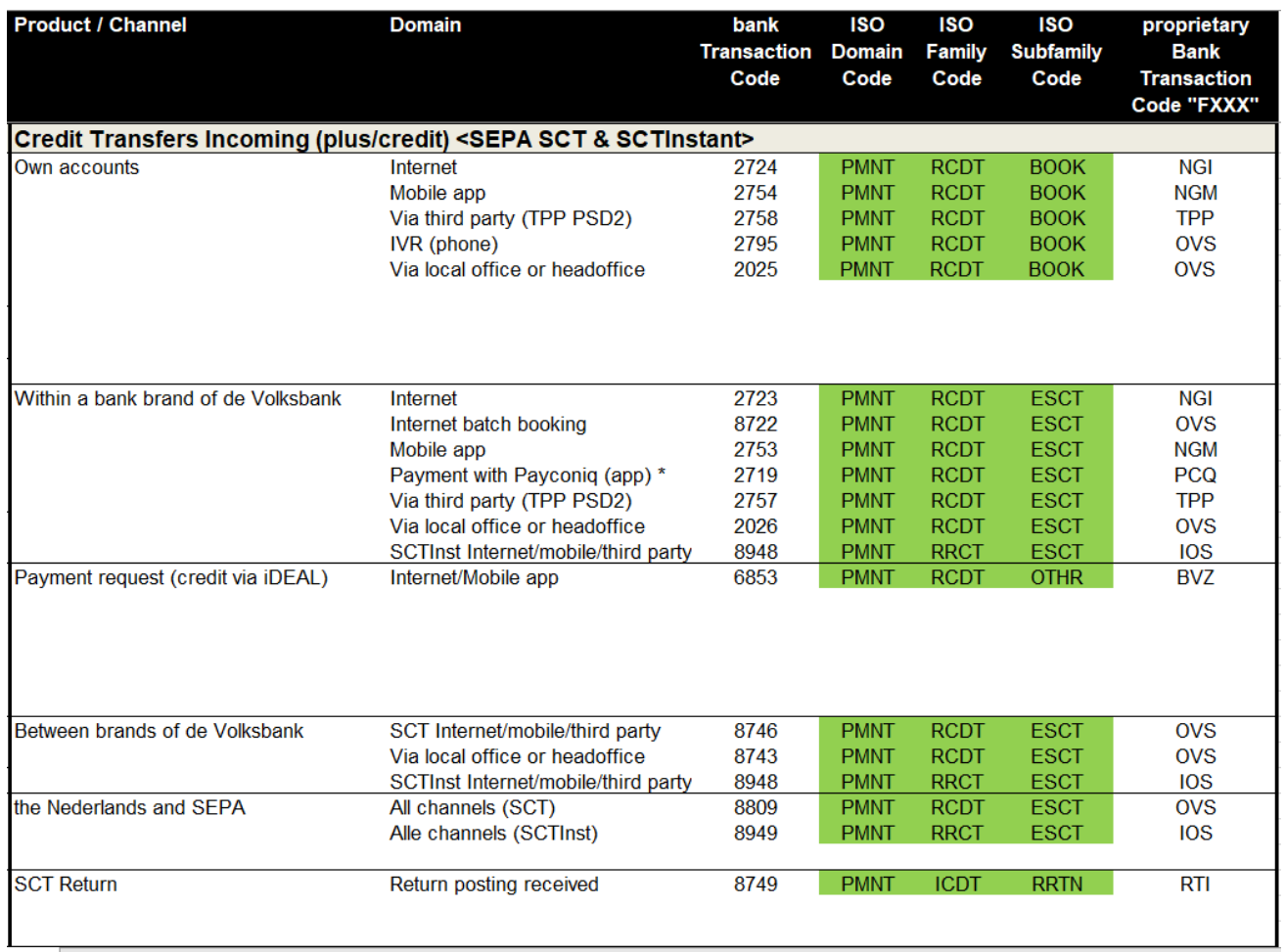

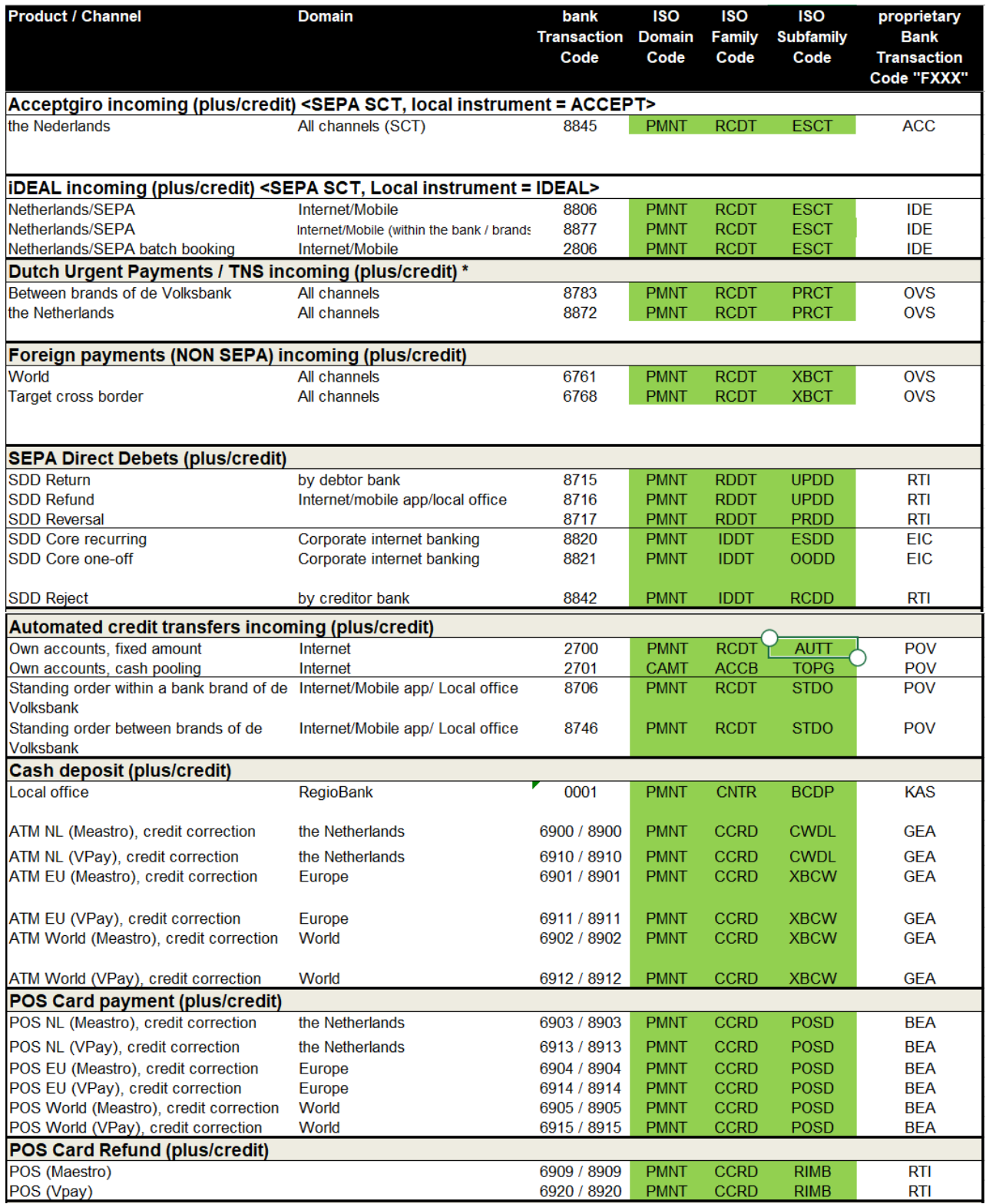

![](_page_52_Picture_5.jpeg)